# PDF Xpansion SDK 14 Reference

soft Xpansion GmbH & Co. KG ● Königsallee 45, 44789 Bochum +49 234 58801264 ● pdf@soft-xpansion.com ● www.soft-xpansion.com

## **TABLE OF CONTENTS**

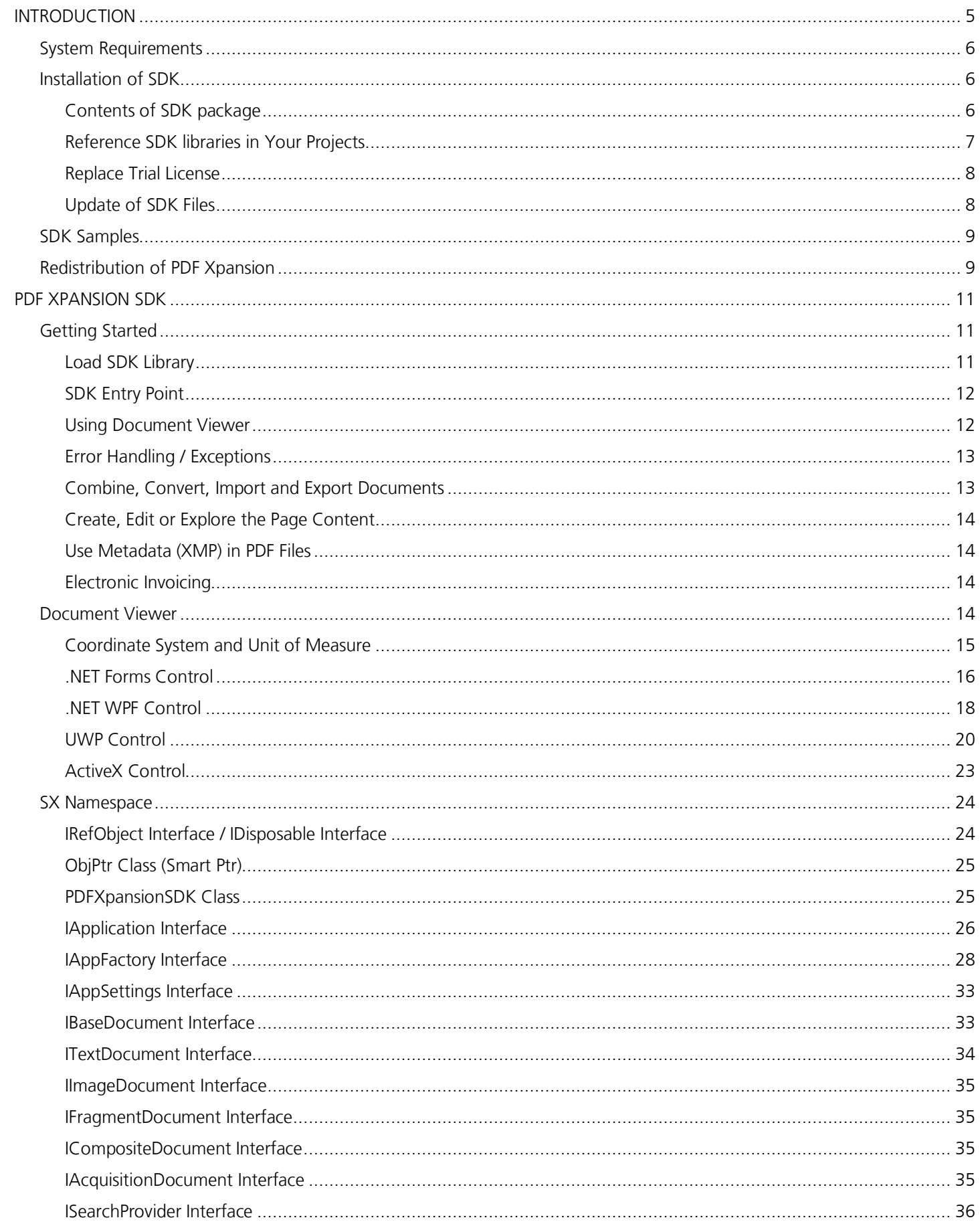

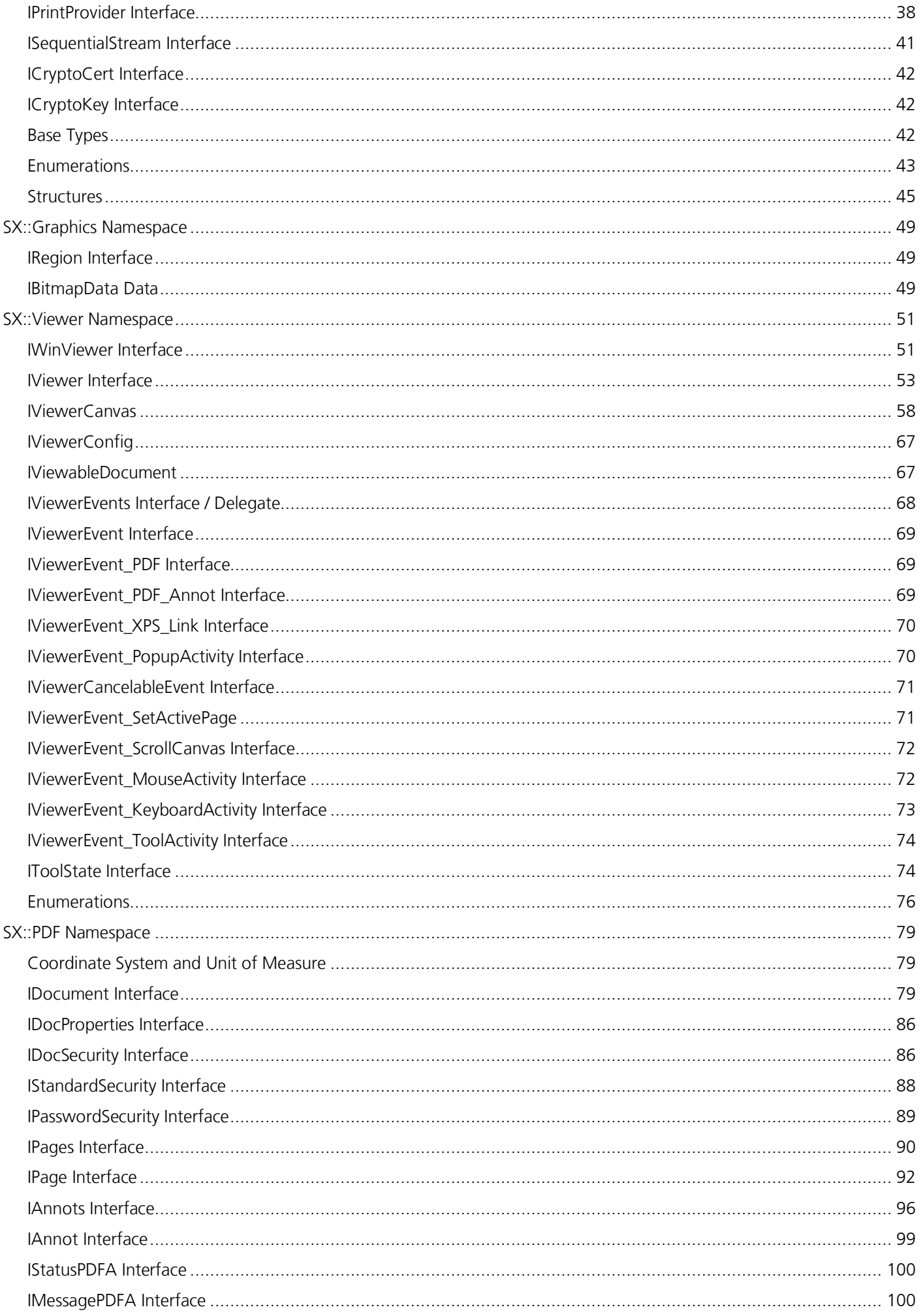

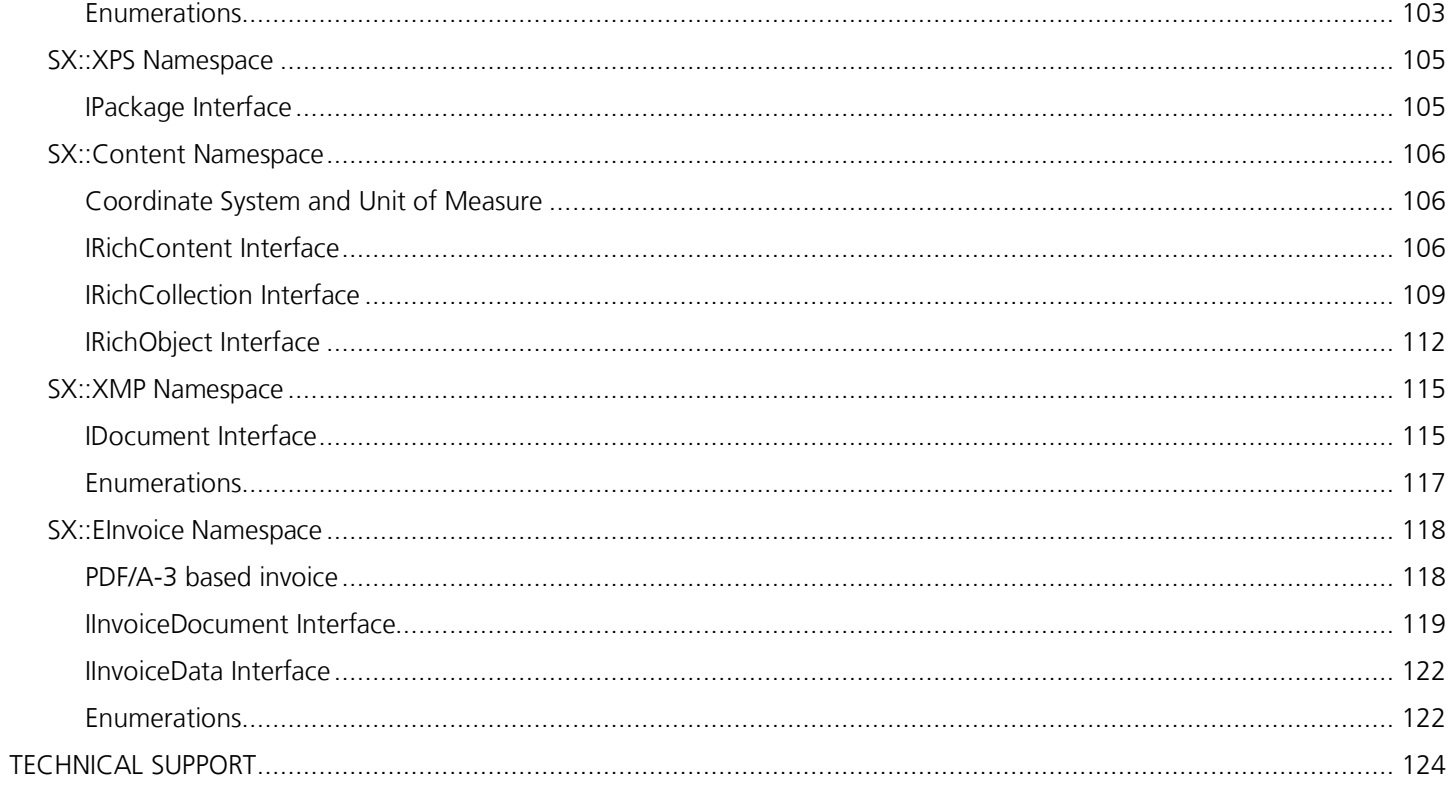

# <span id="page-4-0"></span>INTRODUCTION

This reference contains the documentation of the **PDF Xpansion SDK**: interfaces, properties and methods, structures and types declared and used in the PDF Xpansion libraries.

Certain properties and methods that may be discoverable through SDK's introspection facilities are not documented here. Undocumented properties and methods should not be used. They are entirely unsupported and subject to change without notice at any time.

This reference is intended for developers familiar with C++, C# or VB.NET. The intended audience includes, but is not limited to these languages. Familiarity with the PDF and/or XPS file formats and the object models can be helpful.

Different development platforms in this Reference have been designated as:

- **UWP**  applications for Universal Windows Platform
- **Windows** applications and services written in C++ as the classic Windows x86/x64 programs
- **DotNET** .NET Framework applications
- **COM** applications written in Delphi, Builder and the languages which support OLE Automation

**Store / Phone Store**: For applications compatible with **Windows 8.1 / 8.0** we provide PDF Xpansion SDK 11 / PDF Xpansion SDK 10. Please request us if required.

**DotNET**: PDF Xpansion SDK includes assemblies built in **Visual Studio 2017** for **.NET Framework 4.0 / 4.5 / 4.6 / 4.7**. If you need assemblies for other versions of .NET Framework, please request us.

**Important!** These assemblies require the redistributable files for **Visual Studio 2017** to be installed.

**COM**: All objects of this library implement IDispatch interface and can be used from many scripting languages: JScript, VBScript, VBA, etc.

The library provides the document viewer as an ActiveX control.

# <span id="page-5-0"></span>System Requirements

PDF Xpansion SDK can be used without any functional restrictions and third party components on following Windows versions:

- Windows 10 and Windows Server 2016
- Windows 8.1 and Windows Server 2012 R2\*
- Windows 8 and Windows Server 2012\*

PDF Xpansion SDK can be used with restrictions on following Windows versions:

Windows 7 and Windows Server 2008 R2\*

For displaying and/or printing must be installed [Platform update](https://support.microsoft.com/en-us/kb/2670838) additionally

\*UWP part of PDF Xpansion SDK cannot be used under these OS versions. For Windows Store / Windows Phone Store applications compatible with Windows 8.1 / 8.0 we provide PDF Xpansion SDK 11 / PDF Xpansion SDK 10. Please request us if required.

# <span id="page-5-1"></span>Installation of SDK

You may install and use PDF Xpansion SDK without setup - just download ZIP file and unpack the archive into any folder of your hard drive.

**UWP:** You need to install **pdf-xpansion-uwp10.vsix** extension package using VSIX Installer, see **DevRes** folder.

## <span id="page-5-2"></span>Contents of SDK package

#### Folder "Docs"

The folder contains SDK documentation.

#### Folder "DevRes"

**UWP:** The folder contains the Visual Studio Extension for the projects of UWP applications.

#### *Subfolder "include"*

**Windows:** The folder contains header files for classic C++ applications. You don't need these files on the other platforms.

#### *Subfolder "samples"*

The folder contains multiple sample projects for different developer platforms. Please read the chapter ["Redistribution of PDF Xpansion"](#page-8-1) before starting the compiled sample because you should perform this procedure for a sample application also as for any other.

#### Folder "Redist"

The folder contains redistributable files of SDK, more detailed information about using these files you find in chapter ["Redistribution of PDF Xpansion"](#page-8-1).

**UWP:** You do not need the files from this folder on specified platforms because all necessary files are installed with appropriate Visual Studio Extension.

# <span id="page-6-0"></span>Reference SDK libraries in Your Projects

#### **UWP**:

- 1) Add new reference **PDF Xpansion SDK** to your project before you start to use the SDK API. You must [install appropriate Visual Studio Extension package](#page-5-1) if you can't find this reference in the list of available references.
- 2) If you want use the document viewer, please add **PDFXpansionControl** to your app. To add a control in XAML of your app, double-click it in the Toolbox under **PDF Xpansion SDK** category.

**Windows**: Folder **DevRes\include** contains the header files for C++ development desktop or server applications using PDF Xpansion SDK. You should include these files to your project before you start to use the SDK API.

**Important!** Please define **SX\_WINDESKTOP\_DLL** macro in your project or in your source files if you want use the [document viewer](#page-50-1) as a Windows window or other classic elements of Windows provided by PDF Xpansion SDK. Please define **SX\_USE\_OBJ\_PTR** macro in your project or in your source files if you want use the [ObjPtr template class.](#page-24-0)

#### **DotNET**:

- 1) Add new reference **pdf-xpansion-net40-x86.dll** from **redist** folder of PDF Xpansion SDK to your project before you start to use the SDK API.
- 2) Add new reference **pdf-xpansion-wpf40-x86.dll** from **redist** folder of PDF Xpansion SDK to your project before you start to use WPF control.

#### **COM**:

1) Register **pdf-xpansion-com-x86.dll** or **pdf-xpansion-com-x64.dll** using regsvr32 utility

2) Register **pdf-xpansion-ctl-x86.dll** or **pdf-xpansion-ctl-x64.dll** using regsvr32 utility if you need to use an ActiveX control

- 3) Embarcadero developers must import necessary components in the project use
- "Component\Import Component" function of Embarcadero environment.

## <span id="page-7-0"></span>Replace Trial License

After you purchase the PDF Xpansion SDK you get your corporate license file **pdf-xpansion.license** and you will need to overwrite trial license file in order to replace trial license by your own. If you have tried the SDK in several projects, you must overwrite the license file in these projects also.

**Note!** Simultaneously with license file you should replace the trial license key in you sources because every license have own license key, you cannot authorize your license with trial key and vice-versa.

**UWP**: On this platform, you must overwrite a license file in location where SDK Extension was installed because extension package installs trial license. Usually you can find installed Visual Studio Extension files (and trial license file **pdf-xpansion.license**) in the subdirectories of directories **…\Microsoft SDKs\Windows Kits\10\ExtensionSDKs\pdf-xpansion-uwp**

**Important!** You should overwrite trial license every time after [update](#page-7-1) of SDK files and reinstallation of Visual Studio Extension because extension package contains trial license always.

## <span id="page-7-1"></span>Update of SDK Files

We publish systematic releases of SDK with new functions and fixed bugs. We recommend that you [download an actual version of SDK](https://soft-xpansion.com/files/pdflib/pdf-xpansion-sdk-13.zip) regularly (at least every quarter) and simply unpack the archive into the same folder (overwrite old SDK files).

Also you need to overwrite all used [redistributable SDK files](#page-8-1) in your products with actual files, excluding

license file **pdf-xpansion.license** because SDK package contains trial license always.

**UWP**: You must reinstall [used Visual Studio Extensions](#page-5-1) after every SDK update. Simply open the actual VSIX file. **Important!** You should [replace trial license](#page-7-0) after this operation.

**COM**: You must repeat registration and import of components [\(see detailed instruction here\)](#page-6-0) after this operation.

# <span id="page-8-0"></span>SDK Samples

Folder "DevRes\samples" contains multiple sample projects for different developer platforms. Please read the chapter ["Redistribution of PDF Xpansion"](#page-8-1) before starting the compiled sample because you should perform this procedure for a sample application also as for any other.

# <span id="page-8-1"></span>Redistribution of PDF Xpansion

Files that need to be redistributed along with the client application that uses PDF Xpansion SDK are placed in the **Redist** folder of SDK. Some files have to be always redistributed, other only in some specific cases. You should copy redistributable files to one directory – application folder or subfolder. More detailed information about every file see in table below.

**UWP**: At this platform the necessary redistributable files will be automatically included in your app package. You do not need to redistribute any other SDK files.

**DotNET**: Please note that assemblies require require the redistributable files for **Visual Studio 2017** to be installed on the target computers.

**Important!** Only the .NET references will be copied automatically by Visual Studio to your application folder. All other required redistributable SDK files **you must copy yourself**.

**COM**: You must register all redistributed COM components on the client PCs before use. **Important!** The component **pdf-xpansion-com-x86.dll** (or **pdf-xpansion-com-x64.dll**) can be used without registration if you can call C-compatible entry point within your projects [\(see detailed](#page-11-0)  [information here\)](#page-11-0).

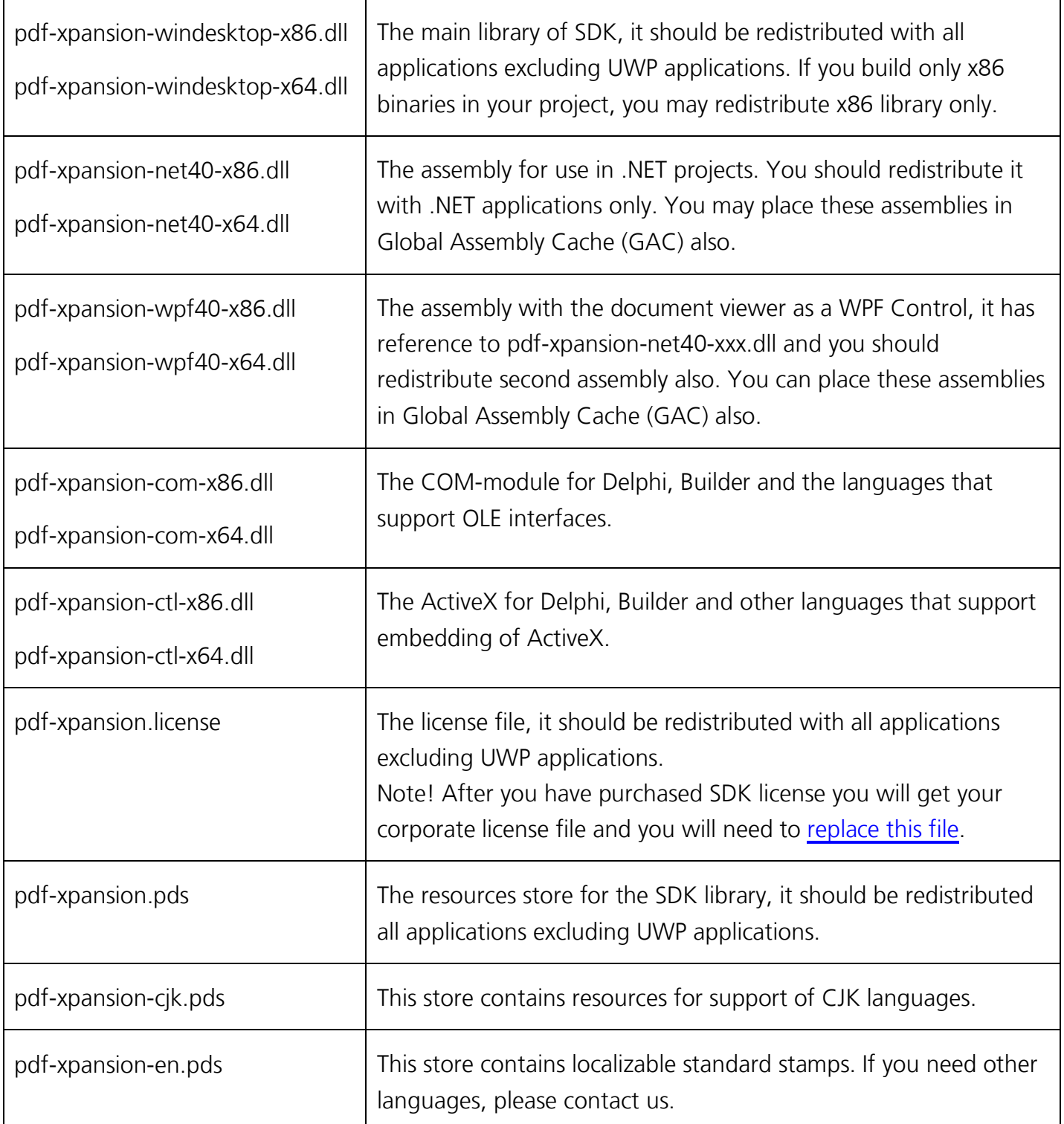

# <span id="page-10-0"></span>PDF XPANSION SDK

# <span id="page-10-1"></span>Getting Started

- 1. Please [install PDF Xpansion SDK](#page-5-1) at your computer.
- 2. If you already purchased SDK license, please [replace the trial license with your own,](#page-7-0) in other case you can test PDF Xpansion SDK with trial license. The trial license has not any functional restrictions, but applies DEMO watermark on the document pages. In addition, it has time restriction: you can use the trial license 3 months, after this time you need to download actual version of SDK and continue your tests.
- 3. Now you may try to compile [our samples](#page-8-0) or you may try to integrate PDF Xpansion SDK in your project, in a second case you need [to add the SDK references in project.](#page-6-0)
- 4. Please read the chapter **[SDK Entry Point](#page-11-0)** before integrate PDF Xpansion SDK in your project. Also read the chapter **[Using Document Viewer](#page-11-1)** if you want integrate document viewer in your application.
- 5. Please read the chapter **[SX::IRefObject Interface / IDisposable Interface](#page-23-1)** (for C++ and .NET applications only) about controlling lifetime of SDK objects and management of used resources.
- 6. Please read the chapter **[Error Handling / Exceptions](#page-12-0)** about processing of SDK errors in your projects.
- 7. Please read the chapter **[Redistribution of PDF Xpansion](#page-8-1)** before starting the compiled sample or your application because you should perform this procedure for any application that uses PDF Xpansion SDK.

# <span id="page-10-2"></span>Load SDK Library

On most platforms the PDF Xpansion SDK library will be loaded to your application automatically and you can get [entry point of SDK library](#page-11-0) anytime.

**Windows**: Before you can use the library in your application, you must load it from **[pdf-xpansion](#page-8-1)windesktop-x86.dll** or **[pdf-xpansion-windesktop-x86.dll](#page-8-1)** module using **[LoadLibrary](http://msdn.microsoft.com/en-us/library/windows/desktop/ms684175(v=vs.85).aspx)** or **[LoadLibraryEx](https://msdn.microsoft.com/en-us/library/windows/desktop/ms684179(v=vs.85).aspx)** function. After successful loading of library, you can use module handle to get entry [point of SDK library](#page-11-0) anytime. See our sample as an example.

**COM**: Optionally you can use the library without registering at the client PC. In this case, you need to load it from **pdf-xpansion-com-x86.dll** or **pdf-xpansion-com-x64.dll** as described above if your environment allows this operation.

# <span id="page-11-0"></span>SDK Entry Point

We recommend you to get entry point of SDK library during the initialize phase of your application. See our samples as an example.

**Important!** PDF Xpansion SDK need to be authorized before you can use it. Please call **[IApplication::Authorize](#page-26-0)** method during the initialize phase of your application.

**UWP**: You should use **EntryPoint** method of the [SX.UWP.PDFXpansionSDK](#page-24-1) class to get [SX.UWP.Application class.](#page-25-0)

**Windows**: At first, you should get address of **EntryPoint** function using **[GetProcAddress](http://msdn.microsoft.com/en-us/library/windows/desktop/ms683212(v=vs.85).aspx)** system function and [handle of loaded library.](#page-10-2) Than you can cast a retrieved address to **SX::LibraryEntryPoint** and call **EntryPoint** function - as a result you get [SX::IApplication interface.](#page-25-0)

**DotNET**: you should use **EntryPoint** method of the [SX.NET.PDFXpansionSDK](#page-24-1) class to get [SX.NET.](#page-25-0)  [IApplication interface.](#page-25-0)

**COM**: you should create an object of [PDFXpansionSDK](#page-24-1) class (ID is **SX.PDFXpansionSDK.14**) and use **EntryPoint** method of this object to get [IApplication interface.](#page-25-0) **Note!** If you have not registered this library in registry but you can [load it dynamically,](#page-10-2) you can get address of **EntryPoint** function using [GetProcAddress](http://msdn.microsoft.com/en-us/library/windows/desktop/ms683212(v=vs.85).aspx) system function and [handle of loaded library.](#page-10-2) Call of EntryPoint function returns [IApplication interface.](#page-25-0)

## <span id="page-11-1"></span>Using Document Viewer

The PDF Xpansion SDK provides several platform oriented implementations of document viewer. Using these implementations, you can easy and quickly integrate [a power viewer \(and/or annotator, editor\)](#page-13-3) in your application.

# <span id="page-12-0"></span>Error Handling / Exceptions

PDF Xpansion SDK uses the mechanism of exceptions and throws the exception of specific type which represent errors that occur during application execution. Please catch and process these exceptions everywhere you use PDF Xpansion SDK.

**UWP**: SDK throws exceptions of the [Platform.COMException](http://msdn.microsoft.com/en-us/library/windows/apps/hh710414.aspx) type. The **HResult** property of an exception object corresponds to the [ErrorCode](#page-42-1) enumeration.

**Windows**: SDK throws C++ exceptions of the **SX::IException** type. The **ErrorCode** property value of this interface corresponds to the [ErrorCode](#page-42-1) enumeration.

**DotNET**: SDK throws exceptions of the **SX.NET.Exception** type which inherits [System.Exception](http://msdn.microsoft.com/en-us/library/system.exception.aspx) class. The **ErrorCode** property value of this interface corresponds to the [ErrorCode](#page-42-1) enumeration.

**COM**: SDK do not throws exceptions on this platform because traditionally uses **HRESULT** return value. All methods on this platform return a value of the type **HRESULT** which corresponds to the [ErrorCode](#page-42-1) enumeration. Please find more information about [error handling in COM.](https://msdn.microsoft.com/en-us/library/windows/desktop/ms679692(v=vs.85).aspx)

# <span id="page-12-1"></span>Combine, Convert, Import and Export Documents

The PDF Xpansion SDK provides [a simple and powerful possibility to combine PDF and/or XPS documents.](#page-82-0) It combines not only the pages, but the hyperlinks, bookmarks and outline of document. Within the PDF format can be correctly combined the annotations of document, form fields and layers. Using this functionality one document can be split up into multiple documents (for example, one page – one separate document).

The library makes quick and high quality conversion from PDF to XPS or OXPS format and backward conversion. Using the library many other formats can be imported to the PDF:

- plain text can be formatted and layouted at the pages in PDF document
- raster or SVG image can be imported as new page or placed on the existing page
- GDI or GDI+ metafile can be imported as new page or placed on the existing page

Using the library the pages of PDF or XPS document can be rendered and exported to the raster images,

also the plain text can be extracted from such documents.

The library [makes conform PDF/A \(versions 1, 2 and 3\)](#page-84-0) files from PDF files or images.

# <span id="page-13-0"></span>Create, Edit or Explore the Page Content

The PDF Xpansion SDK provides direct access to the page content in PDF and/or XPS documents. See details about the [Rich Content API](#page-105-0) within SDK. The viewer provides interactive tool for creating or editing page content by end user.

# <span id="page-13-1"></span>Use Metadata (XMP) in PDF Files

You can get metadata of PDF document or edit such metadata using [XMP API](#page-114-0) which is part of PDF Xpansion SDK.

# <span id="page-13-2"></span>Electronic Invoicing

The PDF Xpansion SDK provides complete functionality for processing of electronic invoices, see more [detailed information here.](#page-117-0)

# <span id="page-13-3"></span>Document Viewer

The PDF Xpansion SDK provides several platform oriented implementations of document viewer. Using these implementations you can easy and quickly integrate power viewer and editor of **PDF**, **XPS**, **ZUGFeRD** and other documents in your application. Also you can display the documents of own format using customization possibilities of viewer.

The viewer implements a wide spectrum of traditional functions: different layouts, zooming, scrolling, etc. It has many tools for processing content: text marking, creating and editing of annotations (different types), page content editor.

The viewer uses modern and high-performance Windows API: **Direct2D** for displaying of documents. Direct2D takes advantage of hardware acceleration via the graphics processing unit and can minimize CPU usage and utilize hardware rendering on a graphics card.

The viewer processes all activity of end-user, including keyboard, mouse, touch and pen inputs.

Using power and effective [event mechanism](#page-67-0) provided by the viewer, your application could extend standard functionality of viewer and implement the custom tools (see **ToolMode** property of the viewer) for visual processing of PDF or other documents.

**Windows**: On this platform you can create and use document viewer as a classic Windows window object represented by **[SX::Viewer::WinViewer](#page-50-1)** interface. This viewer displays a loaded document and processes end-user activity.

As an alternative, you can create viewer object without window object. In this case you can use **[SX::Viewer:IViewer](#page-52-0)** interface to manage viewport with layout of loaded document in your own window.

**DotNET:** On this platform you can use document viewer as an **[Forms Control](#page-15-0)** or **[WPF Control](#page-17-0)**. These controls are derived from the appropriate control objects within .NET Framework and you can integrate it in your applications in the traditional way.

**UWP:** On this platform you can use document viewer as a **[custom control](#page-19-0)** that derived from the native user control object and you can integrate it in your applications in the traditional way.

**COM:** On this platform you can use document viewer as a classic **[ActiveX](#page-22-0)** and you can integrate it in your applications in the traditional way.

# <span id="page-14-0"></span>Coordinate System and Unit of Measure

The viewer coordinate system is based on the coordinate system of the display devices. The basic unit of measure is the device unit (typically, the pixel). The logical size of device unit within a viewer you can control using configuration interface of the viewer, especially DPI property. The x-coordinates increase to the right; y-coordinates increase from top to bottom.

The viewer operates with three similar coordinate systems:

- $\triangleright$  coordinate system of viewport
- $\triangleright$  coordinate system of viewed document canvas
- coordinate system of document page placed on the canvas

The origin of these coordinate systems coincides with the upper left corner of the viewport, canvas and page area accordingly. The offset of the viewport coordinate system realtive to the canvas coordinate system is the scroll values and can be positive only. The placement of document page (page coordinate system) relative to the canvas coordinate system provides **IViewerCanvas::GetPageRect** method.

The pages in the PDF or XPS document have own native coordinate systems, these systems are different and do not coincide with the unified page coordinate system in the viewer. You can transform the page coordinates between unified and native systems using **[PDF::IPage::CalcMatrix](#page-94-0)** or **XPS::IPage::CalcMatrix**.

# <span id="page-15-0"></span>.NET Forms Control

This control is derived from [System::Windows::Forms::Control.](http://msdn.microsoft.com/en-us/library/system.windows.forms.control(v=vs.110).aspx)

### Application Property

Type: [IApplication.](#page-25-0) Access: readonly.

The root of the PDF Xpansion API.

#### Document Property

Type: [IViewableDocument.](#page-66-1) Access: full.

The property represents a document displayed in the viewer. Please note that you may not attach one IViewableDocument object in two or more viewers simultaneously. If you want display one document in the several viewers, you must request the necessary number of viewable document objects (one for every viewer).

#### ToolMode Property

Type: [tool\\_mode.](#page-75-1) Access: full.

The property represents actual tool mode of the viewer.

**Important!** Before you set the value of this property to something else than "tool\_mode\_none" you must define [handler of viewer events](#page-67-0) and associate it with viewer.

#### Canvas Property

Type: [IViewerCanvas.](#page-57-0) Access: readonly.

The property provides the canvas of the viewer. Using this interface you can control layouting of the document in the viewer and navigate over the document.

### Config Property

Type: [IViewerConfig.](#page-66-0) Access: readonly.

The property provides the configuration settings of the viewer.

### EnableBarScroll Property

Type: [sx\\_bool.](#page-41-2) Access: full.

The property enables processing of scrollbar events and scrolling of document in the viewer.

### EnableKeysScroll Property

Type: [sx\\_bool.](#page-41-2) Access: full.

The property enables processing of keyboard events and scrolling of document in the viewer.

### EnableWheelScroll Property

Type: [sx\\_bool.](#page-41-2) Access: full.

The property enables processing of mouse wheel events and scrolling of document in the viewer.

#### Relayout Method

The method recalculates layout of displayed document in the viewer if the document structure (number of pages, page size or page order) was changed.

#### *NewActPage Parameter*

Type: [sx\\_uint.](#page-41-2)

The index of active page (see Canvas property above) after changing of document structure.

For example, before changes the active page was 7, than page 4 was deleted in document, after this change, you should call Realyout method and specify firts parameter as 6. In this case, the viewer recalculates the document layout but preserves (if possible) the active page and scrolling position.

If active page no more available, set this prameter to 0.

#### *AdoptPageOffset Parameter*

Type: [sx\\_bool.](#page-41-2)

True if you want preserve visible part of active page after relayout.

#### Invalidate Method

The method invalidates the viewport image.

#### *Pages Parameter*

Type: [sx\\_bool.](#page-41-2)

True if content of pages was changed and page images in the viewer cache must be deleted.

#### *Pages Parameter*

Type: [sx\\_bool.](#page-41-2)

True if PDF annotations in the document was changed.

#### OnEvent Event

The viewer events.

Delegate: [IViewerEvents.](#page-67-0)

# <span id="page-17-0"></span>.NET WPF Control

This control is derived from [System.Windows.Controls::UserControl.](http://msdn.microsoft.com/en-us/library/system.windows.controls.usercontrol(v=vs.110).aspx)

### Application Property

Type: **IApplication**. Access: readonly.

The root of the PDF Xpansion API.

#### Document Property

Type: [IViewableDocument.](#page-66-1) Access: full.

The property represents a document displayed in the viewer. Please note that you may not attach one IViewableDocument object in two or more viewers simultaneously. If you want display one document in the several viewers, you must request the necessary number of viewable document objects (one for every viewer).

#### ToolMode Property

Type: [tool\\_mode.](#page-75-1) Access: full.

The property represents actual tool mode of the viewer.

**Important!** Before you set the value of this property to something else than "tool\_mode\_none" you must define [handler of viewer events](#page-67-0) and associate it with viewer.

#### Canvas Property

Type: [IViewerCanvas.](#page-57-0) Access: readonly.

The property provides the canvas of the viewer. Using this interface you can control layouting of the document in the viewer and navigate over the document.

### Config Property

Type: [IViewerConfig.](#page-66-0) Access: readonly.

The property provides the configuration settings of the viewer.

### EnableBarScroll Property

Type: [sx\\_bool.](#page-41-2) Access: full.

The property enables processing of scrollbar events and scrolling of document in the viewer.

### EnableKeysScroll Property

Type: [sx\\_bool.](#page-41-2) Access: full.

The property enables processing of keyboard events and scrolling of document in the viewer.

### EnableWheelScroll Property

Type: [sx\\_bool.](#page-41-2) Access: full.

The property enables processing of mouse wheel events and scrolling of document in the viewer.

### Relayout Method

The method recalculates layout of displayed document in the viewer if the document structure (number of pages, page size or page order) was changed.

#### *NewActPage Parameter*

Type: [sx\\_uint.](#page-41-2)

The index of active page (see Canvas property above) after changing of document structure.

For example, before changes the active page was 7, than page 4 was deleted in document, after this change, you should call Realyout method and specify firts parameter as 6. In this case, the viewer recalculates the document layout but preserves (if possible) the active page and scrolling position.

If active page no more available, set this prameter to 0.

#### *AdoptPageOffset Parameter*

Type: [sx\\_bool.](#page-41-2)

True if you want preserve visible part of active page after relayout.

#### Invalidate Method

The method invalidates the viewport image.

#### *Pages Parameter*

Type: [sx\\_bool.](#page-41-2)

True if content of pages was changed and page images in the viewer cache must be deleted.

#### *Pages Parameter*

Type: [sx\\_bool.](#page-41-2)

True if PDF annotations in the document was changed.

#### OnEvent Event

The viewer events.

Delegate: [IViewerEvents.](#page-67-0)

# <span id="page-19-0"></span>UWP Control

This control is derived from [Windows.UI.Xaml.Controls::UserControl.](http://msdn.microsoft.com/en-us/library/windows/apps/windows.ui.xaml.controls.usercontrol)

### Application Property

Type: **IApplication**. Access: readonly.

The root of the PDF Xpansion API.

#### Document Property

Type: [IViewableDocument.](#page-66-1) Access: full.

The property represents a document displayed in the viewer. Please note that you may not attach one IViewableDocument object in two or more viewers simultaneously. If you want display one document in the several viewers, you must request the necessary number of viewable document objects (one for every viewer).

### ToolMode Property

Type: [tool\\_mode.](#page-75-1) Access: full.

The property represents actual tool mode of the viewer.

**Important!** Before you set the value of this property to something else than "tool\_mode\_none" you must define [handler of viewer events](#page-67-0) and associate it with viewer.

### Canvas Property

Type: [IViewerCanvas.](#page-57-0) Access: readonly.

The property provides the canvas of the viewer. Using this interface you can control layouting of the document in the viewer and navigate over the document.

### Config Property

Type: [IViewerConfig.](#page-66-0) Access: readonly.

The property provides the configuration settings of the viewer.

#### EnableBarScroll Property

Type: [sx\\_bool.](#page-41-2) Access: full.

The property enables processing of scrollbar events and scrolling of document in the viewer.

### EnableKeysScroll Property

Type: [sx\\_bool.](#page-41-2) Access: full.

The property enables processing of keyboard events and scrolling of document in the viewer.

### EnableWheelScroll Property

Type: [sx\\_bool.](#page-41-2) Access: full.

The property enables processing of mouse wheel events and scrolling of document in the viewer.

#### EnableNavigationButtons Property

Type: [sx\\_bool.](#page-41-2) Access: full.

The property enables the "page back" and "next page" buttons on the left and right edges of the viewer. The viewer hides the buttons automatically after three seconds of inactivity.

### SnapToPageNavigationButtons Property

Type: [sx\\_bool.](#page-41-2) Access: full.

If true, than navigation buttons (see above) navigate to the top edge of document page. If false, than navigation buttons navigate to the previous or next "screen page".

### EnableZoomButtons Property

Type:  $sx\_bool$ . Access: full.

The property enables a zoom control in the bottom right hand corner of the viewer. The viewer hides the buttons automatically after three seconds of inactivity.

### EnablePageIndicator Property

Type: [sx\\_bool.](#page-41-2) Access: full.

The property enables the page info in the bottom left hand corner of the viewer. The viewer hides the buttons automatically after three seconds of inactivity.

### EnableDrawProgress Property

Type: [sx\\_bool.](#page-41-2) Access: full.

The property enables a draw progress in the the viewer until the redraw complete.

### Suspended Property

Type: [sx\\_bool.](#page-41-2) Access: full.

The property allow to break and block any interaction with document (f.e. long time redraw) if you need to access the document from other thread (f.e. from semantic zoom view). Set this property to false if you want continue displaying the document in the viewer.

### Relayout Method

The method recalculates layout of displayed document in the viewer if the document structure (number of pages, page size or page order) was changed.

#### *NewActPage Parameter*

Type:  $sx\_uint$ .

The index of active page (see Canvas property above) after changing of document structure.

For example, before changes the active page was 7, than page 4 was deleted in document, after this change, you should call Realyout method and specify firts parameter as 6. In this case, the viewer

recalculates the document layout but preserves (if possible) the active page and scrolling position.

If active page no more available, set this prameter to 0.

#### *AdoptPageOffset Parameter*

Type: [sx\\_bool.](#page-41-2)

True if you want preserve visible part of active page after relayout.

### Invalidate Method

The method invalidates the viewport image.

#### *Pages Parameter*

Type: [sx\\_bool.](#page-41-2)

True if content of pages was changed and page images in the viewer cache must be deleted.

#### *Pages Parameter*

Type: [sx\\_bool.](#page-41-2)

True if PDF annotations in the document was changed.

#### OnEvent Event

The viewer events.

Delegate: [IViewerEvents.](#page-67-0)

# <span id="page-22-0"></span>ActiveX Control

This is classic ActiveX control.

### Application Property

Type: [IApplication.](#page-25-0) Access: readonly.

The root of the PDF Xpansion API.

#### Viewer Property

Type: **IViewer**. Access: readonly.

The multifunctional viewer object.

# <span id="page-23-0"></span>SX Namespace

**SX** namespace contains declarations of base types, common enumerations, structures and interfaces used in the PDF Xpansion SDK.

**UWP**: For this platform, **SX.UWP** is a main namespace of the PDF Xpansion SDK, use it everywhere in your projects instead of documented namespace **SX**. **Note!** Customers of PDF Xpansion SDK 11 / 10 need to rename used before **SX.RT** namespace to

**SX.UWP** within all projects.

**DotNET**: For this platform, **SX.NET** is a main namespace of the PDF Xpansion SDK, use it everywhere in your projects instead of documented namespace **SX**.

**COM**: This platform does not use any namespaces, please ignore main namespace of the PDF Xpansion SDK on this platform.

# <span id="page-23-1"></span>IRefObject Interface / IDisposable Interface

**Windows**: This is fundamental interface at this platform, but it do not present used at other platforms. It implements object lifetime management through reference counting. Most interfaces of PDF Xpansion SDK are inherited, directly or indirectly, from this interface. See description of **AddRef** and **Release** methods below for more detailed information. We recommend you use the instances of an [ObjPtr Class](#page-24-0) everywhere you use **IRefObject** based interfaces to save pointer in a safe manner.

**DotNET**: Many objects of PDF Xpansion SDK use unmanaged resources and allocate unmanaged memory. Therefore most interfaces at this platform are inherited, directly or indirectly, from **[System.IDisposable](https://msdn.microsoft.com/en-us/library/system.idisposable(v=vs.110).aspx)** interface. Use possibilities of this interface to control the used / available resources.

### AddRef Method

The method increments the reference count for an object. Call this method for every new copy of an interface pointer that you make. You do not need to call this method if you use instances of an **[ObjPtr](#page-24-0)  [Class](#page-24-0)** everywhere you use **IRefObject** based interfaces.

**Important!** All methods or properties of PDF Xpansion SDK call **AddRef** on a pointer before return it, **so you must call Release method** when you no longer need to use an interface pointer returned by PDF Xpansion SDK.

**Important!** Please, **do not call AddRef method** additionally before passing it as an in parameter to any method or by setting a property within PDF Xpansion SDK.

Release Method

Call this method when you no longer need to use an interface pointer returned by PDF Xpansion SDK. You do not need to call this method if you use instances of an **[ObjPtr Class](#page-24-0)** everywhere you use **IRefObject** based interfaces.

# <span id="page-24-0"></span>ObjPtr Class (Smart Ptr)

**Windows**: This template class is used at this platform only. Using the instances of this class provide some advantages over using a raw pointer of **IRefObject** [based interface:](#page-23-1)

- you can create instances tailored for a specific type of interface pointer
- (for any interface derived from **IRefObject**)
- call **AddRef** on the interface pointer received during an assignment operation
- provide different constructors to initialize a new instance through convenient mechanisms
- call **Release** for the encapsulated interface pointer when the class destructor executes

**Note!** Please define **SX\_USE\_OBJ\_PTR** macro in your project or in your source files if you want use this class.

# <span id="page-24-1"></span>PDFXpansionSDK Class

The class provides a starting point of the PDF Xpansion SDK on the UWP, .NET and COM platforms. Under starting point we understand a static method **EntryPoint** on the UWP and .NET platforms. On the **COM**: On this platform, you can create an object of this class (ID is **SX.PDFXpansionSDK.14**) and use **EntryPoint** method as a starting point.

**Windows:** Please use **[EntryPoint](#page-11-0)** function as a starting point within all C++ projects.

### EntryPoint Method

This method returns [SX::IApplication interface.](#page-25-0)

#### **DotNET**:

If you place .NET assemblies of PDF Xpansion SDK in one directory with other redistibutable files (main libraries, license file, etc., than you may use **EntryPoint** method to get [SX::IApplication interface.](#page-25-0) If you place .NET assemblies of PDF Xpansion SDK in GAC, you must use **EntryPointEx** method instead of EntryPoint and specify a parameter - an absolute path to the main library, for example **C:\Program Files\Company\Product\sx\pdf-xpansion-windesktop-x86.dll**.

Both methods generate an exception [ErrorPathNotFound,](#page-42-1) if assembly cannot load the main library.

#### **COM**:

If you place COM modules of PDF Xpansion SDK in one directory with other redistibutable files (main libraries, license file, etc., than you may use **EntryPoint** method to get [SX::IApplication interface.](#page-25-0) If you place COM modules of PDF Xpansion SDK in other place, you must use **EntryPointEx** method instead of EntryPoint and specify a parameter - an absolute path to the main library, for example **C:\Program Files\Company\Product\sx\pdf-xpansion-windesktop-x86.dll**. Both methods generate an error [ErrorPathNotFound,](#page-42-1) if assembly cannot load the main library.

# <span id="page-25-0"></span>IApplication Interface

At the root of the PDF Xpansion API is the **IApplication** interface.

**Note!** PDF Xpansion SDK need to be authorized before you can use it. Please call [Authorize method.](#page-26-0)

#### Version Property

Type: [sx\\_str.](#page-41-2) Access: readonly.

The property provides technical version of SDK.

### Authorized Property

Type: [sx\\_bool.](#page-41-2) Access: readonly.

The property provides state of SDK authorization. You can use authorized library only. See Authorize [method](#page-26-0) for details.

### Factory Property

Type: [SX::IAppFactory.](#page-27-0) Access: readonly.

The property provides factory interface, you need it to instantiate any SDK objects.

### Settings Property

Type: [SX::IAppSettings.](#page-32-0) Access: readonly.

The property provides settings interface, you need it to set up SDK properties.

### <span id="page-26-0"></span>Authorize Method

The method authorizes the holder of a license to access the permitted part API of PDF XpansionSDK. It must be called at least once, and is usually called only once, for application process that uses the library. Multiple calls to this method are allowed but not recommended as long as they do nothing after first successful call.

The method will attempt to locate the license file by looking for a file named "pdf-xpansion.license" in the same directory as the main library of SDK or by path specified as a second parameter.

#### *LicenseKey Parameter*

Type: <u>sx\_str</u>.

The license key, you get it together with your own license, but unlike the license file, you should use license key content in your sources to call this method only. Please, don't redistribute key file with you application. See our samples as an example (its use trial license key!).

#### *LicenseFilePath Parameter*

Type: [sx\\_str.](#page-41-2)

If the redistributable license has a different filename and/or is not in the same directory as the main library of SDK, you should specify absolute path of license file here, otherwise this parameter must be null or empty string.

#### *Errors*

The method produces an exception

- [ErrorPathNotFound](#page-42-1) if can't find the license file.
- [ErrorAuthFailed](#page-42-1) if used license key doesn't match the license or license file is corrupted.
- [ErrorAccessDenied](#page-42-1) if can't find **pdf-xpansion.pds** file.
- [ErrorInvalidUse](#page-42-1) if can't find **pdf-xpansion-windesktop-xXX.dll** file.
- [ErrorOutOfRange](#page-42-1) if trial license is expired, please download actual version of PDF Xpansion SDK.

# <span id="page-27-0"></span>IAppFactory Interface

The interface represents factory of SDK objects, it instantiates SDK objects permitted by license.

#### CreateSequentialStream Method

The method creates new instance of memory based data stream. It returns [ISequentialStream interface.](#page-40-0)

#### CreateReadStream Method

The method creates new instance of file based, data stream (read access only). It returns [ISequentialStream](#page-40-0)  [interface.](#page-40-0)

**UWP / WinRT / WinPhone**: The method isn't available on this platform, but you can use ReadStreamAsync / ReadFileAsync methods of memory based [ISequentialStream](#page-40-0) implementation.

#### *FilePath Parameter*

Type: [sx\\_str.](#page-41-2)

The file path (can be filename, relative or absolute path).

#### *Errors*

The method produces an exception [ErrorPathNotFound](#page-42-1) if can't find or open the file.

#### CreateWriteStream Method

The method creates new instance of file based, data stream (write access only, create always). It returns [ISequentialStream interface.](#page-40-0)

**UWP / WinRT / WinPhone**: The method isn't available on this platform, but you can use WriteStreamAsync / WriteFileAsync methods of memory based [ISequentialStream](#page-40-0) implementation.

#### *FilePath Parameter*

Type: [sx\\_str.](#page-41-2)

The file path (can be filename, relative or absolute path).

#### *Errors*

The method produces an exception [ErrorPathNotFound](#page-42-1) if can't find or open the file.

#### CreateRefStream Method

The method creates new instance of wrapper for the platform specific data stream. It returns [ISequentialStream interface.](#page-40-0) The wrapper object redirect all calls to the similar methods of base stream object.

**UWP / WinRT / WinPhone**: The method isn't available on this platform, but you can use ReadStreamAsync / ReadFileAsync / WriteStreamAsync / WriteFileAsync methods of memory based [ISequentialStream](#page-40-0) implementation.

#### *Stream Parameter*

**Windows**: The [IStream](http://msdn.microsoft.com/en-us/library/aa380034(v=vs.85).aspx) interface.

**DotNET**: The [System.IO.Stream](http://msdn.microsoft.com/en-us/library/system.io.stream.aspx) class.

### CreateCryptoCert Method

The method creates new instance of X.509 certificate. It returns *ICryptoCert interface*.

### CreateCryptoKey Method

The method creates new instance of private key object. It returns [ICryptoKey interface.](#page-41-1)

#### CreateRegion Method

The method creates new instance of graphic region object. It returns [Graphics::IRegion interface.](#page-48-1)

#### Color Method

The method returns auxiliary Graphics::IColor interface.

### Matrix Method

The method returns auxiliary Graphics::IMatrix interface.

#### CreateBitmapFromStream Method

The method creates new instance of bitmap object and loads bitmap data from the specified image stream (file). The method returns [Graphics::IBitmapData interface.](#page-48-2)

#### *Stream Parameter*

Type: [ISequentialStream.](#page-40-0)

The image data stream.

#### CreateBitmapFromSource Method

The method creates new instance of bitmap object and loads bitmap data from **WICBitmapSource** [interface.](http://msdn.microsoft.com/en-us/library/windows/desktop/ee690171(v=vs.85).aspx) The method returns [Graphics::IBitmapData interface.](#page-48-2)

**UWP / WinRT / WinPhone**: The method isn't available on this platform.

**DotNET**: The method isn't available on this platform.

#### CreateDrawingContext Method

The method creates new instance of SDK drawing context object. The method returns Graphics::IDrawingContext interface.

**UWP / WinRT / WinPhone**: The method isn't available on this platform.

#### *Drawer Parameter*

Type: Graphics::Drawer.

The type of context.

### CreatePDFDocument Method

The method creates new instance of PDF document object. The method returns [PDF::IDocument](#page-78-2) interface.

#### *Errors*

The method produces an exception [ErrorAuthFailed](#page-42-1) if your license does not permit use the PDF documents.

### CreateXPSPackage Method

The method creates new instance of XPS document object. The method returns [XPS::IPackage](#page-104-1) interface.

#### *Errors*

The method produces an exception [ErrorAuthFailed](#page-42-1) if your license does not permit use the XPS documents.

#### CreateTextDocument Method

The method creates new instance of document object with plain text. The method return[s ITextDocument](#page-33-0) interface.

### CreateImageDocument Method

The method creates new instance of image document object. The method returns IlmageDocument interface.

### CreateFragmentDocument Method

The method creates new instance of document object which is wrapper to other document. The method returns [IFragmentDocument](#page-34-1) interface.

### CreateCompositeDocument Method

The method creates new instance of document object which is composition of several other documents. The method returns [ICompositeDocument](#page-34-2) interface.

### CreateAcquisitionDocument Method

The method creates new instance of document object which is content provider for the acquisition devices (scanners, web cams, etc.). The method returns [IAcquisitionDocument](#page-34-3) interface.

### CreateXMPDocument Method

The method creates new instance of XMP document which contains the [metadata.](#page-114-0) The method returns [XMP::IDocument](#page-114-1) interface.

#### CreateEInvoiceDocument Method

The method creates new instance of PDF/A-3 based invoice object. The method returns EInvoice:: [IInvoiceDocument](#page-118-0) interface.

#### CreateViewer Method

The method creates new instance of viewer object. The method returns Viewer::IViewer interface.

**Windows**: We recommend you [create window based viewer](#page-31-0) instead of this object.

**UWP / WinRT / WinPhone**: The method isn't available on this platform. Please read "Using [Document Viewer"](#page-11-1) for detailed information about using viewer on this platform.

**DotNET**: The method isn't available on this platform. Please read ["Using Document Viewer"](#page-11-1) for detailed information about using viewer on this platform.

#### *Errors*

The method produces an exception [ErrorAuthFailed](#page-42-1) if your license does not permit use the document viewer.

#### <span id="page-31-0"></span>CreateWinViewer Method

The method creates new instance of viewer window. The method returns [Viewer::IWinViewer interface.](#page-50-1)

**Windows**: You must define **SX\_WINDESKTOP\_DLL** macro in your project if you need to use window based viewer.

**UWP / WinRT / WinPhone**: The method isn't available on this platform. Please read "Using [Document Viewer"](#page-11-1) for detailed information about using viewer on this platform.

**DotNET**: The method isn't available on this platform. Please read ["Using Document Viewer"](#page-11-1) for detailed information about using viewer on this platform.

#### *Rc Parameter*

Type: [sx\\_rect.](#page-44-1)

The size and location of the window relative to the top-left corner of the parent window.

#### *Parent Parameter*

Type: sx\_window (typedef of HWND).

A handle to the parent or owner window of the window being created.

#### *Style Parameter*

Type: sx\_flags, see also [Viewer::viewer\\_flags.](#page-75-2)

The optional styles of the [viewer window.](#page-50-1)

# <span id="page-32-0"></span>IAppSettings Interface

The interface provides properties and options of PDF Xpansion SDK.

# <span id="page-32-1"></span>IBaseDocument Interface

The interfaces declares common functionality for all documents supported by SDK.

**Windows**: This interface is derived from [IRefObject](#page-23-1) at this platform. We recommend you use an instance of an [ObjPtr template class](#page-24-0) where you can use an IBaseDocument pointer in a safe manner.

### GetViewableDocument Method

The method returns [Viewer::IViewableDocument interface](#page-66-1) for using in the [viewer.](#page-11-1) Please note that you may not attach one instance of this interface in two or more viewers simultaneously. If you want display one document in the several viewers, you must request the necessary number of instances (one for every viewer).

### GetSearchProvider Method

The method provides search provider of the document. It returns [ISearchProvider interface.](#page-35-0)

#### *Errors*

The method produces an exception [ErrorAuthFailed](#page-42-1) if your license does not permit to search in the text of document.

### GetPrintProvider Method

The method provides print provider of the document. It returns [IPrintProvider](#page-37-0) interface.

**UWP / WinRT / WinPhone**: The method haven't any parameters on WinStoreplatform. The method is not available on WinPhone platform.

**Note!** On **Windows 7** and **Windows Server 2008 R2** must be installed **[Platform Update](https://support.microsoft.com/en-us/kb/2670838)** if you want print the documents using IPrintProvider interface.

#### *JobName Parameter*

Type: [sx\\_str.](#page-41-2)

The document name (and printer job name also).

#### *PrinterName Parameter*

Type: [sx\\_str.](#page-41-2)

The name of the printer, print server or printer object.

#### *DevMode Parameter*

Type: [sx\\_str.](#page-41-2)

A pointer to a [DEVMODE](http://msdn.microsoft.com/en-us/library/windows/desktop/dd183565(v=vs.85).aspx) structure that the operating system uses to print the document, it is optional parameter, it can be null.

**DotNET**: On this platform the type of parameter is "array<unsigned char>^". Please copy unmanaged data to a managed memory block, size of block must be at least size of DEVMODE.

#### *Output Parameter*

Type: [ISequentialStream.](#page-40-0)

The print output stream, it is optional parameter, it can be null. Using this parameter you can implement "print to file" functionality. The stream must be writable.

#### *Errors*

The method produces an exception [ErrorAuthFailed](#page-42-1) if your license does not permit to print the documents.

#### Clear Method

The method completelly resets the document - all pages and other document ressources are removed.

## <span id="page-33-0"></span>ITextDocument Interface

The interfaces provides interface of plain text document object implemented by SDK.

This interface is derived from [IBaseDocument](#page-32-1) that allow you to load text document in the document viewer and/or combine it with PDF / XPS documents.

You can create new instance of document object using [IAppFactory](#page-27-0) interface.

# <span id="page-34-0"></span>IImageDocument Interface

The interfaces provides interface of image document object implemented by SDK.

This interface is derived from **IBaseDocument** that allow you to load image document in the document viewer and/or combine it with PDF / XPS documents.

You can create new instance of document object using [IAppFactory](#page-27-0) interface.

## <span id="page-34-1"></span>IFragmentDocument Interface

The interfaces provides interface of wrapper document object implemented by SDK. The wrapper references to other document, but you can define restricted page range or redefine page order of original document.

This interface is derived from **BaseDocument** that allow you to load warpper document in the document viewer and/or combine it with PDF / XPS documents.

You can create new instance of document object using [IAppFactory](#page-27-0) interface.

# <span id="page-34-2"></span>ICompositeDocument Interface

The interfaces provides interface of composite document object implemented by SDK. The document represents several documents as one document. The child documents can be of different types: text, image, PDF, XPS, etc.

This interface is derived from [IBaseDocument](#page-32-1) that allow you to load composite document in the document viewer and/or combine it with PDF / XPS documents.

You can create new instance of document object using [IAppFactory](#page-27-0) interface.

## <span id="page-34-3"></span>IAcquisitionDocument Interface

The interfaces provides interface of document object implemented by SDK. The document is content provider for the acquisition devices (scanners, web cams, etc.). You can compose new document from paper sources or from web camera using this interface.

This interface is derived from [ICompositeDocument](#page-34-2) that allow you to load obtained document in the document viewer and/or combine it with PDF / XPS documents.

You can create new instance of document object using [IAppFactory](#page-27-0) interface.

```
ISearchProvider Interface
```
The interface provides possibility search text in the document.

#### Text Property

Type: [sx\\_str.](#page-41-2) Access: readonly.

The property retrieves actual text pattern.

#### Page Property

Type: [sx\\_uint.](#page-41-2) Access: readonly.

The property retrieves page index of last occurrence. It can be 0xFFFFFFFF if pattern wasn't found.

#### Selection Property

Type: [Graphics::IRegion.](#page-48-1) Access: readonly.

The property retrieves location of last occurrence at the page. The coordinates of region are in the coordinate system of page.

#### Reset Method

The method resets the search parameters. It doesn't search first occurrence, you must call SearchForward or SearchBack for start.

#### *Text Parameter*

Type: [sx\\_str.](#page-41-2)

The text pattern to find.

#### *Page Parameter*

Type:  $\underline{\text{sx\_uint}}$ .
The index of start page.

#### *searchFlags Parameter*

Type: sx\_flags, see also search\_opt enumeration.

The parameter specifies the options of search. You can combine the enumeration values by using the bitwise OR operator.

#### *Errors*

The method produces the [exceptions](#page-12-0) if failed, see [ErrorCode](#page-42-0) property of exception for details.

### SearchForward Method

The method starts or continues search in forward direction. It returns true if text pattern was found or false if search reaches end of document. See Text, Page and Selection properties if next occurrence was found.

#### *StatusHandler Parameter*

Type: IStatusHandler.

The optional parameter sets a callback handler of search process. The IStatusHandler interface must implemented by application to get status events of search.

**UWP / WinRT / WinPhone**: At these platforms the IStatusHandler delegate is declared instead of callback interface. Please define an event handler method with the same signature as the IStatusHandler delegate and add an instance to the **OnPage** event of the search provider.

### SearchBack Method

The method starts or continues search in backward direction. It returns true if text pattern was found or false if search reaches begin of document. See Text, Page and Selection properties if next occurrence was found.

#### *StatusHandler Parameter*

Type: IStatusHandler.

The optional parameter sets a callback handler of search process. The IStatusHandler interface must implemented by application to get status events of search.

**UWP / WinRT / WinPhone**: At these platforms the IStatusHandler delegate is declared instead of callback interface. Please define an event handler method with the same signature as the IStatusHandler delegate and add an instance to the **OnPage** event of the search provider.

# GetContext Method

The method retrieves text context of current occurrence. It returns [IStr.](#page-41-0)

#### *MaxLen Parameter*

Type: [sx\\_uint.](#page-41-0)

Max length of context string.

#### *Errors*

The method produces the [exceptions](#page-12-0) if failed, see [ErrorCode](#page-42-0) property of exception for details.

# IPrintProvider Interface

The interface provides print functionality of the document.

## PageSet Property

Type: print\_page\_set. Access: full.

The property defines whether to print all pages of the document

# PageRange Property

Type: [IStr.](#page-41-0) Access: full.

The property specifies the range of pages to print in the document (PageSet property must be print\_page\_set\_range). Separate numbers in a range by using a hyphen, and separate multiple pages or ranges by using commas.

# PageScale Property

Type: print\_page\_scale. Access: full.

The property defines scale mode: reduce, enlarge, or crop pages while printing.

# ReverseOrder Property

Type: [sx\\_bool.](#page-41-0) Access: full.

The property enables printing pages in reverse order. If page ranges was specified, the pages print opposite of the order in which they were entered.

# AutoRotate Property

Type: [sx\\_bool.](#page-41-0) Access: full.

The property adjusts the page orientation to match the paper (or printable area) orientation.

# Centered Property

Type: [sx\\_bool.](#page-41-0) Access: full.

The property specifies the alignment of the page with the center of the printable area.

# PrintAs Property

Type: print\_content\_as. Access: full.

The property specifies how to print every page.

# DrawOptions Property

Type: sx\_flags, see also draw\_opt enumeration.

The property specifies technical options of rendering.

# PDFAnnots Property

Type: sx\_flags, see also [PDF::annot\\_type](#page-102-0) enumeration.

The property specifies the types of PDF annotations to be printed. You can combine the enumeration values by using the bitwise OR operator.

# StartPrint Method

The method prints specified pages of document to the selected printer.

**WinRT**: At this platform method is not available.

#### *StatusHandler Parameter*

Type: IPrintStatus.

The optional parameter sets a callback handler of search process. The IStatusHandler interface must implemented by application to get status events of printing.

#### *Errors*

The method produces the [exceptions](#page-12-0) if failed, see [ErrorCode](#page-42-0) property of exception for details.

# GetSheetsCount Method

The method retrieves number of sheets to be printed.

**WinRT**: At this platform method is not available.

# GetSheetThumbnail Method

The method retrieves thumbnail of specified sheet for preview. It returns [Graphics::IBitmapData interface.](#page-48-0)

**WinRT**: At this platform method is not available.

#### *Sheet Parameter*

Type: [sx\\_uint.](#page-41-0)

The index of sheet.

#### *Width Parameter*

Type: [sx\\_uint.](#page-41-0)

Thumbnail max width in pixels.

#### *Height Parameter*

Type: [sx\\_uint.](#page-41-0)

Thumbnail max height in pixels.

#### *Errors*

The method produces the [exceptions](#page-12-0) if failed, see [ErrorCode](#page-42-0) property of exception for details.

### GetPrintDocumentSource Method

The method retrieves document source for a print task (see PrintTaskRequest.CreatePrintTask). It returns Windows::Graphics::Printing::IPrintDocumentSource interface.

#### **WinRT**: The method is available at this platform only.

#### *Errors*

The method produces the [exceptions](#page-12-0) if failed, see **ErrorCode** property of exception for details.

## InvalidatePreview Method

The method forces the invalidation of print preview.

**WinRT**: The method is available at this platform only.

#### *Errors*

The method produces the [exceptions](#page-12-0) if failed, see [ErrorCode](#page-42-0) property of exception for details.

# <span id="page-40-0"></span>ISequentialStream Interface

The interface supports simplified sequential access to stream data. The stream can be memory or file based. Also it could be a wrapper to other stream object.

**Windows**: This interface is derived from [IRefObject](#page-23-0) at this platform.

## GetLength Method

The method return actual length in bytes of the stream.

### Reset Method

The method sets the stream pointer to the beginning of the stream data.

## Read Method

The method reads a sequence of bytes from the stream to the buffer and advances the pointer position within the stream by the number of bytes read. It returns number of bytes copied to the buffer.

**UWP / WinRT / WinPhone**: On this platform you can use the methods **ReadBytes** (synchronous read operation), **ReadStreamAsync** and **ReadFileAsync** (asynchronous read operation).

#### *Buf Parameter*

Type: [sx\\_byte\\*](#page-41-0).

The pointer to the memory buffer.

**DotNET:** On this platform the type of parameter is "array<unsigned char>^".

#### *Size Parameter*

Type: [sx\\_uint.](#page-41-0)

The maximum number of bytes to be read from the stream.

#### *Errors*

The method produces the [exceptions](#page-12-0) if failed, see [ErrorCode](#page-42-0) property of exception for details.

## Write Method

The method writes a sequence of bytes from the buffer to the stream and advances the pointer position within the stream by the number of bytes written. It returns number of bytes copied to the stream.

**UWP / WinRT / WinPhone**: On this platform you can use the methods **WriteBytes** (synchronous write operation), **WriteStreamAsync** and **WriteFileAsync** (asynchronous write operation).

#### *Buf Parameter*

Type:  $\underline{\mathsf{x} \mathsf{x}}$ \_byte\*.

The pointer to the memory buffer.

**DotNET:** On this platform the type of parameter is "array<unsigned char>^".

#### *Size Parameter*

Type: [sx\\_uint.](#page-41-0)

The number of bytes must be writed to the stream.

#### *Errors*

The method produces the [exceptions](#page-12-0) if failed, see [ErrorCode](#page-42-0) property of exception for details.

# ICryptoCert Interface

The interface supports simplified sequential access to stream data.

**Windows**: This interface is derived from [IRefObject](#page-23-0) at this platform.

# ICryptoKey Interface

The interface supports simplified sequential access to stream data.

**Windows**: This interface is derived from [IRefObject](#page-23-0) at this platform.

# <span id="page-41-0"></span>Base Types

PDF Xpansion SDK supports the type system that's defined by providing typedefs for the platform specific fundamental types:

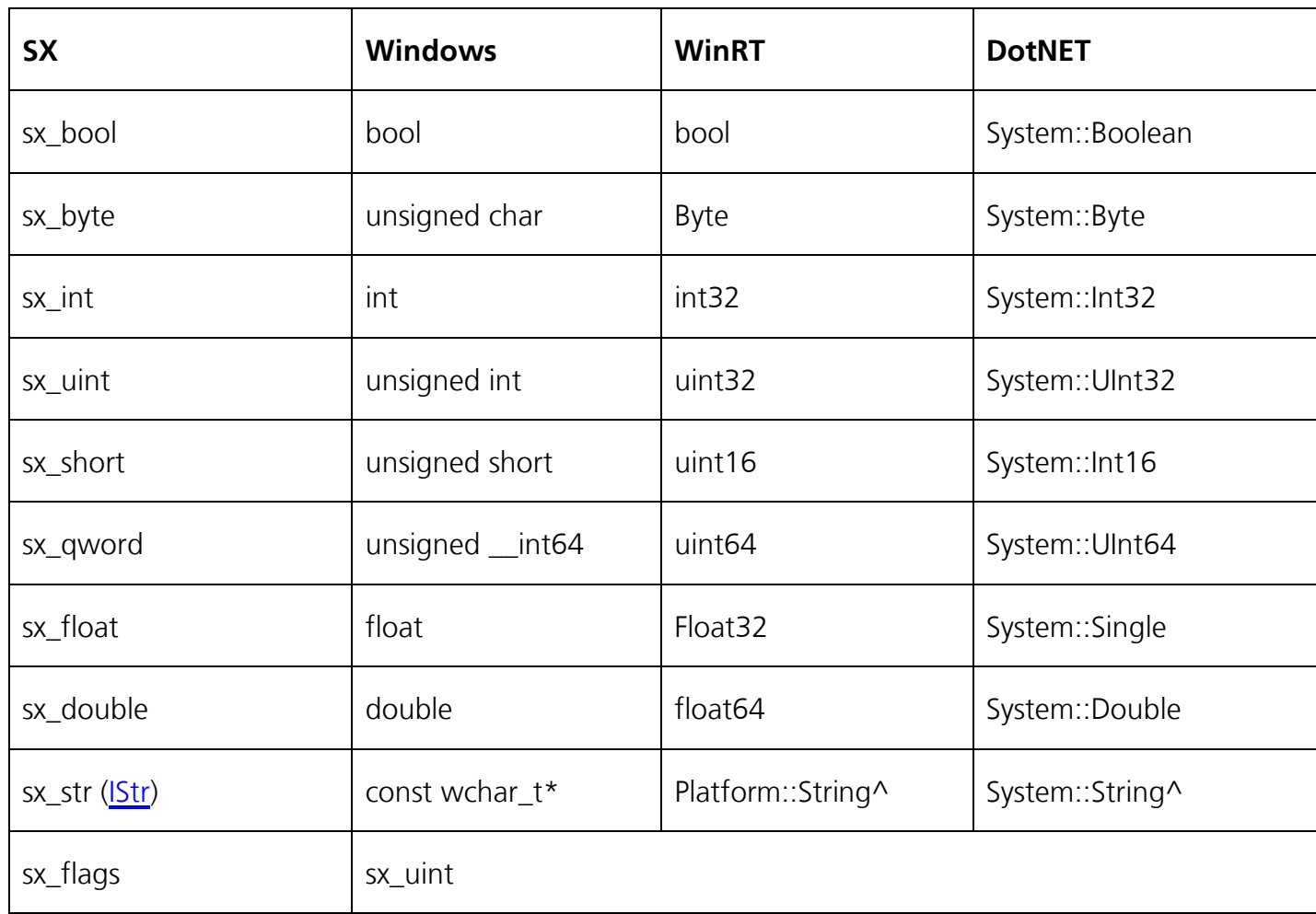

## <span id="page-42-1"></span>IStr Interface

**Windows**: This interface is derived from **IRefObject** at this platform. The SDK API returns any dynamic strings as **IStr** interface, please do not forget to release dynamic strings when you no longer need to use it (see [IRefObject](#page-23-0) description).

#### *str Property*

Type: sx\_str. Access: readonly.

The property retrieves the string content.

# Enumerations

### <span id="page-42-0"></span>ErrorCode Enumeration

The members of this enumeration are the possible error codes for [exceptions generated by SDK libraries.](#page-12-0)

#### *ErrorPathNotFound*

The library cannot find the path specified.

#### *ErrorAccessDenied*

Access is denied.

#### *ErrorOutOfMemory*

Not enough memory is available to process this action.

#### *ErrorOutOfSpace*

The drive is full.

#### *ErrorLibrary*

Common library error.

#### *ErrorSystem*

Unknown system error.

#### *ErrorAuthFailed*

The library does not authorized or function does not permitted.

#### *ErrorOutOfRange*

Invalid index.

#### *ErrorPermDenied*

The action does not permitted by document permissions.

#### *ErrorInvalidFormat*

Invalid data format.

#### *ErrorNotImplemented*

The function does not implemented yet.

#### *ErrorInvalidParam*

Invalid parameter value.

#### *ErrorInvalidUse*

Invalid use of the function.

#### *ErrorDocSecurity*

Inavlid use of encrypted document.

#### *ErrorCryptoEngine*

Error occurred during crypto operation.

# combine enumeration

The members of this enumeration are the options for combine document operation. You can combine the enumeration values by using the bitwise OR operator.

#### *combine\_named\_dests*

Copy all used named destinations to the target document.

#### *combine\_outlines*

Copy outline structure to the target document.

#### *combine\_form\_fields*

Copy form fields to the target document.

#### *combine\_layers*

Copy layer objects to the target document.

#### *combine\_links*

Copy links to the target document.

#### *combine\_emb\_unk\_fonts*

Embed all non embedded and non Windows standard fonts.

#### *combine\_emb\_win\_fonts*

<span id="page-44-0"></span>Embed all non embedded Windows standard fonts.

# **Structures**

### sx\_point

Contains a set of two floating-point numbers that represent the point in a two-dimensional plane.

**DotNET:** The System::Drawing::PointF class used on this platform.

#### *x*

The x-coordinate of the point.

#### *y*

The y-coordinate of the point.

### sx\_size

Contains a set of two floating-point numbers that specify a height and width.

**DotNET:** The System::Drawing::SizeF class used on this platform.

#### *width*

The width component of the structure.

#### *height*

The height component of the structure.

#### sx\_rect

Contains a set of four floating-point numbers that represent the location and size of a rectangle.

**DotNET:** The System::Drawing::RectangleF class used on this platform.

#### *x*

The x-coordinate location of the left side of the rectangle.

#### *y*

The y-coordinate location of the top side (or bottom side in PDF namespace, [see details here\)](#page-78-0) of the rectangle.

#### *width*

The width of the rectangle.

#### *height*

The height of the rectangle.

## <span id="page-46-0"></span>sx\_quad

Contains a set of four sx\_point structures that represent the parallelogram.

### *p0, p1, p2, p3*

The coordinates of four corners.

## <span id="page-46-1"></span>sx\_matrix

Contains a 3-by-2 matrix.

### *m11*

The value in the first row and first column of the matrix.

### *m12*

The value in the first row and second column of the matrix.

#### *m21*

The value in the second row and first column of the matrix.

#### *m22*

The value in the second row and second column of the matrix.

#### *dx*

The value of offset along the x-axis.

### *dy*

The value of offset along the y-axis.

### sx time

Contains the local date and time (for your time zone). The current time-zone settings used by SDK you can control over IAppSettings::LocalTimeOffset property.

**UWP / WinRT / WinPhone**: The Windows::Foundation::DateTime class used on this platform.

**DotNET**: The System::DateTime class used on this platform.

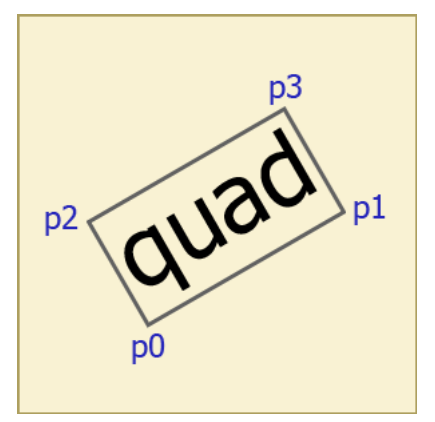

#### *wYear*

The year. The valid values for this member are 1601 through 30827.

#### *wMonth*

The month. This member can be one of the following values.

#### *wDayOfWeek*

The day of the week. This member can be one of the following values.

#### *wDay*

The day of the month. The valid values for this member are 1 through 31.

#### *wHour*

The hour. The valid values for this member are 0 through 23.

#### *wMinute*

The minute. The valid values for this member are 0 through 59.

#### *wSecond*

The second. The valid values for this member are 0 through 59.

#### *wMilliseconds*

The millisecond. The valid values for this member are 0 through 999.

### sx\_color

It is base structure to define colors in different color spaces and formats. Base structure can be used to set color property of object in "none" value. If you need define color within grayscale, RGB or CMYK color space, you need to use derived structures:

- **sx color i g** grayscale color space, component values are integer in range 0..255
- **sx\_color\_i\_rgb** RGB color space, component values are integer in range 0..255
- **sx color i rgba** RGBA color space, component values are integer in range 0..255
- **sx\_color\_i\_cmyk** CMYK color space, component values are integer in range 0..255
- **sx color f g** grayscale color space, component values are float in range 0.0-1.0
- **sx\_color\_f\_rgb** RGB color space, component values are float in range 0.0-1.0
- **sx\_color\_f\_rgba** RGBA color space, component values are float in range 0.0-1.0

**sx\_color\_f\_cmyk** – CMYK color space, component values are float in range 0.0-1.0

### *Type Property*

The property retrieves color space and format of color components. It is readonly property.

# SX::Graphics Namespace

# <span id="page-48-1"></span>IRegion Interface

The interface describes an area (region) at the page. Region is a collection of [quads.](#page-46-0) Regions are usually used in selection and hit-testing operations.

**Windows**: This interface is derived from [IRefObject](#page-23-0) at this platform.

# <span id="page-48-0"></span>IBitmapData Data

The interface represents a raster image (bitmap). You can load this object from file or stream (see IAppFactory::CreateBitmapFromStream method) or you can get bitmap object from some methods of SDK interfaces, for example IPage::CopyToBitmap.

**Windows**: This interface is derived from [IRefObject](#page-23-0) at this platform.

# Width Property

Type: [sx\\_uint.](#page-41-0) Access: readonly.

The property retrieves bitmap width, in pixels.

# Height Property

Type: [sx\\_uint.](#page-41-0) Access: readonly.

The property retrieves bitmap height, in pixels.

## DPI Property

Type: [sx\\_double.](#page-41-0) Access: full.

The property retrieves DPI of bitmap. When DPI is undefined, the value can be 0.

# PixelFormat Property

Type:PixelFormat. Access: readonly.

The property retrieves pixel format of bitmap (color space and bit depth). Use CopyAs method to convert bitmap in specified format.

## Palette Property

Type: IPaletteData. Access: readonly.

The property retrieves palette data for indexed formats of bitmap (see PixelFormat property).

# GetPixels Method

The method retrieves the address of bitmap pixel data in the memory. The stride of lines padded out to a byte. The method can return null if data is too big for placing in memory, use GetScanLine method in this case.

**DotNET**: The method retrieves address of unmanaged memory on this platform.

**UWP / WinRT / WinPhone**: The method isn't available on this platform.

#### *Errors*

The method produces the [exceptions](#page-12-0) if failed, see [ErrorCode](#page-42-0) property of exception for details.

### GetScanLine Method

The method retrieves the address of pixel data for specified scan line of bitmap.

**DotNET**: The method retrieves address of unmanaged memory on this platform.

#### *Line Parameter*

Type:  $sx\_uint$ .

The index of a scan line. Can be greater than or equal to 0 and less than bitmap height.

#### *Errors*

The method produces the [exceptions](#page-12-0) if failed, see **ErrorCode** property of exception for details.

# CopyAs Method

The method creates new bitmap object and converts bitmap pixel data to specified format if it necessary. It returns IBitmapData interface.

#### *Format Parameter*

Type:PixelFormat.

The preferred pixel format of new bitmap.

#### *Errors*

The method produces the [exceptions](#page-12-0) if failed, see [ErrorCode](#page-42-0) property of exception for details.

# SaveToStream Method

The method saves bitmap object to specified stream.

#### *Stream Parameter*

Type: [ISequentialStream.](#page-40-0)

The stream for save. Please reset stream before save.

#### *Format Parameter*

Type: ImageFormat.

The preferred file format of saved image (PNG, JPEG, etc.).

#### *Quality Parameter*

Type: sx\_uint.

The compression level when you save a JPEG image. Can be greater than 0 (bad quality / good compression) and less than or equal to 100 (good quality / bad compression).

#### *Errors*

The method produces the [exceptions](#page-12-0) if failed, see [ErrorCode](#page-42-0) property of exception for details.

# SX::Viewer Namespace

**Viewer** namespace is sub-namespace of [main SDK namespace,](#page-23-1) it contains declarations of enumerations, structures and interfaces used in the [document viewer.](#page-13-0)

# <span id="page-50-0"></span>IWinViewer Interface

This interface is available for applications written in C++ as the classic Windows x86- and/or x64 programs. It represents a normal Windows window which contains a viewer object (represented as [IViewer interface\)](#page-52-0). You can create new instance of viewer window using [IAppFactory::](#page-31-0)  [CreateWinViewer](#page-31-0) method. The viewer window you can place in the window hierarchy of your application.

### Viewer Property

Type: **IViewer**. Access: readonly.

The multifunctional viewer object.

## Window Property

Type: sx\_window (typedef of HWND). Access: readonly.

The window handle for a viewer window.

# Clipboard Property

Type: ISystemClipboard. Access: readonly.

The property provides an interface for interaction with system clipboard.

## EnableBarScroll Property

Type: [sx\\_bool.](#page-41-0) Access: full.

The property enables processing of scrollbar events and scrolling of document in the viewer.

### EnableKeysScroll Property

Type: [sx\\_bool.](#page-41-0) Access: full.

The property enables processing of keyboard events and scrolling of document in the viewer.

### EnableWheelScroll Property

Type: [sx\\_bool.](#page-41-0) Access: full.

The property enables processing of mouse wheel events and scrolling of document in the viewer.

## SetEventHandler Method

The method sets a callback handler of viewer events.

#### *EventHandler Parameter*

Type: [IViewerEvents.](#page-67-0)

The callback interface of event handler implemented by application.

# EnableZoomGesture Property

Type: [sx\\_bool.](#page-41-0) Access: full.

The property enables processing of touchscreen (if present) events for zooming of viewer content.

## EnableScrollGesture Property

Type: [sx\\_bool.](#page-41-0) Access: full.

The property enables processing of touchscreen (if present) events for scrolling of viewer content.

# EnableRotateGesture Property

Type: [sx\\_bool.](#page-41-0) Access: full.

The property enables processing of touchscreen (if present) events for the page rotation in viewer.

# <span id="page-52-0"></span>IViewer Interface

**Windows:** the interface used on this platform only. It represents main properties and functionality of viewer. We highly recommend you [create the window based viewer](#page-31-0) where you can get IViewer interface using Viewer property of [IWinViewer](#page-50-0) interface. As an alternative for professionals, you can create viewer object without Windows window (using [IAppFactory:](#page-27-0):CreateViewer method) and use this object for embedding in your own window.

# Document Property

Type: [IViewableDocument.](#page-66-0) Access: full.

The property specifies a document displayed in the viewer. Please note that you may not attach one IViewableDocument object in two or more viewers simultaneously. If you want display one document in the several viewers, you must request the necessary number of IViewableDocument objects (one for every viewer).

# Navigate Method

The method is an alternative for Document property. Using this method you can load new document and navigate to a specified page.

#### *Doc Parameter*

Type: [IViewableDocument.](#page-66-0)

The document to be loaded.

#### *Page Parameter*

Type:  $sx\_uint$ .

The index of page in the document. The viewer navigates to this page immediately.

#### *TakeSnapshot Parameter*

Type: [sx\\_bool.](#page-41-0)

If this parameter is true, the viewer makes "snapshot" of viewer state (displayed document, layout and scroll properties of viewer) and places it in the viewer history. Using history functionality you can go back to this document.

#### *Errors*

The method produces the [exceptions](#page-12-0) if failed, see [ErrorCode](#page-42-0) property of exception for details.

### Navigate Method

The method allows to restore previously fixed state of viewer (displayed document, layout and scroll properties of viewer) from screenshot object, see **TakeSnapshot** method also.

#### *Snapshot Parameter*

Type: IViewerSnapshot.

The snapshot object to be loaded.

#### *Errors*

The method produces the [exceptions](#page-12-0) if failed, see [ErrorCode](#page-42-0) property of exception for details.

### TakeSnapshot Method

The method makes "snapshot" of viewer state (displayed document, layout and scroll properties of viewer). It returns the IViewerSnapshot object.

#### *Errors*

The method produces the [exceptions](#page-12-0) if failed, see [ErrorCode](#page-42-0) property of exception for details.

## Width Property

Type: [sx\\_uint.](#page-41-0) Access: readonly.

The property provides viewport width in [viewport units.](#page-14-0)

## Height Property

Type: [sx\\_uint.](#page-41-0) Access: readonly.

The property provides viewport height, in [viewport units.](#page-14-0)

## Resize Method

The method changes viewport size of the viewer.

Please **don't call this method directly** if you use a [window based viewer.](#page-50-0)

#### *Width Parameter*

Type: [sx\\_uint.](#page-41-0)

The new viewport width.

#### *Height Parameter*

Type: <u>sx\_uint</u>.

The new viewport height.

### Redraw Method

The method redraws actual viewport image on the specified drawing context. It returns false if viewport was completelly drawed or true if drawing isn't complete and you must call this method until its completed.

Please **don't call this method directly** if you use a [window based viewer.](#page-50-0)

#### *Ctx Parameter*

Type:Graphics::IDrawingContext.

The target drawing context.

#### *FirstBlock Parameter*

Type: [sx\\_bool.](#page-41-0)

True if you want begin to draw viewport image or false if you want continue uncomplete drawing (see above description of return value).

#### *DrawRect Parameter*

Type: **sx\_rect**.

This optional parameter is for internal use. Must be a null.

# Relayout Method

The method recalculates layout of displayed document in the viewer if the document structure (number of pages, page size or page order) was changed.

#### *NewActPage Parameter*

Type: [sx\\_uint.](#page-41-0)

The index of active page (see Canvas property above) after changing of document structure.

For example, before changes the active page was 7, than page 4 was deleted in document, after this change, you should call Realyout method and specify firts parameter as 6. In this case, the viewer recalculates the document layout but preserves (if possible) the active page and scrolling position.

If active page no more available, set this prameter to 0.

#### *AdoptPageOffset Parameter*

Type: [sx\\_bool.](#page-41-0)

True if you want preserve visible part of active page after relayout.

## Invalidate Method

The method invalidates the viewport image.

#### *Pages Parameter*

Type: [sx\\_bool.](#page-41-0)

True if page order or page content was changed and page cache in the viewer must be cleared.

#### *PDFAnnots Parameter*

Type: [sx\\_bool.](#page-41-0)

True if PDF annotations in the document was changed and viewport cache must be updated.

### Canvas Property

Type: **IViewerCanvas**. Access: readonly.

The property provides the canvas of the viewer. Using this interface you can control layouting of the document in the viewer and navigate over the document.

# Config Property

Type: [IViewerConfig.](#page-66-1) Access: readonly.

The property provides the configuration settings of the viewer.

# ToolMode Property

Type: [tool\\_mode.](#page-75-0) Access: full.

The property represents actual tool mode of the viewer.

**Important!** Before you set the value of this property to something else than "tool\_mode\_none" you must define [handler of viewer events](#page-67-0) and associate it with viewer.

# Focus Method

The method informs the viewer when window receives or loses the input focus.

Please **don't call this method directly** if you use a [window based viewer.](#page-50-0)

#### *Set Parameter*

Type: [sx\\_bool.](#page-41-0)

True if window receives the focus.

### MouseActivity Method

The method informs the viewer about any mouse or touch events.

Please **don't call this method directly** if you use a [window based viewer.](#page-50-0)

#### *X Parameter*

Type: [sx\\_uint.](#page-41-0)

The x-coordinate of the cursor. The coordinate is relative to the upper-left corner of the client area.

#### *Y Parameter*

Type: [sx\\_uint.](#page-41-0)

The x-coordinate of the cursor. The coordinate is relative to the upper-left corner of the client area.

#### *Flags Parameter*

Type: [sx\\_flags,](#page-41-0) see also mouse\_flags enumeration.

The type of mouse event and optional flags.

### KeyboardActivity Method

The method informs the viewer about any keyboard events.

Please **don't call this method directly** if you use a [window based viewer.](#page-50-0)

#### *K Parameter*

Type: [sx\\_byte.](#page-41-0)

The virtual-key code of the key.

#### *Flags Parameter*

Type: [sx\\_flags,](#page-41-0) see also key\_flags enumeration.

The type of keyboard event and optional flags.

# ShowPopup Method

The method shows or hides popup annotation within viewport. It is allowed if ToolMode property is tool\_mode\_none, tool\_mode\_tracker, tool\_mode\_select\_text or tool\_mode\_annot. The popup mode in viewer configuration must be enabled also.

#### *Page Parameter*

Type: [sx\\_uint.](#page-41-0)

The index of page where popup annotation is placed.

#### *Popup Parameter*

Type: PDF::IPopup.

The popup annotation object which must be shown or hidden.

#### *Errors*

The method produces the [exceptions](#page-12-0) if failed, see [ErrorCode](#page-42-0) property of exception for details.

### SetEventHandler Method

The method sets a callback handler of viewer events.

**Important!** Please use the same method from [IWinViewer](#page-50-0) interface instead this method if you use a [window based viewer.](#page-50-0)

#### *EventHandler Parameter*

Type: [IViewerEvents.](#page-67-0)

The callback interface of event handler implemented by application.

# <span id="page-57-0"></span>IViewerCanvas

This interface represents viewed canvas - a document layouted in the viewer according to viewer settings.

Also it provides basic viewer functions: navigation, scrolling, content marking, etc.

# ActivePage Property

Type: [sx\\_uint.](#page-41-0) Access: readonly.

The property retrieves the index of active page - it is partially or completelly visible page.

# Columns Property

Type: [sx\\_uint.](#page-41-0) Access: readonly.

The property retrieves the actual number of columns in layout.

### Fit Property

Type: viewer\_fit. Access: full.

The property specifies how a viewer will automatically zoom the pages to fit the size of window.

### Height Property

Type: [sx\\_uint.](#page-41-0) Access: readonly.

The property retrieves height of of the canvas, in [viewport units.](#page-14-0)

## HorizontalOffset Property

Type: [sx\\_uint.](#page-41-0) Access: full.

The property specifies horizontal offset of the viewport in the canvas coordinate system, in [viewport units.](#page-14-0)

## LayoutMultiplicity Property

Type: [sx\\_uint.](#page-41-0) Access: full.

The property specifies how many page columns (vertical layout) or page rows (horizontal layout) must have the layouted canvas.

# MarkingType Property

Type: marking\_type. Access: readonly.

The property retrieves the type of marked object. This property is used with **tool\_mode\_none** and **tool\_mode\_select\_text** modes only.

# MarkingRegion Property

Type: [Graphics::IRegion.](#page-48-1) Access: readonly.

The property retrieves the region where marked object is located. The coordinates are in coordinate system [of page in the viewer.](#page-14-0)

# MarkedPage Property

Type: [sx\\_uint.](#page-41-0) Access: readonly.

The property retrieves the index of the page marked object is located.

# MarkingText Property

Type: [IStr.](#page-41-0) Access: readonly.

The property retrieves the marked text if MarkingType is **marking\_type\_text**.

### Rotation Property

Type: sx\_rotation\_angle. Access: full.

The property specifies the orientation (rotation angle) of the pages.

### Rows Property

Type: [sx\\_uint.](#page-41-0) Access: readonly.

The property retrieves the actual number of rows in layout.

### Thumbs Property

Type: IViewerThumbs. Access: readonly.

The property retrieves extension of canvas interface for thumbnail mode of viewer (**viewer\_mode\_thumbs** value of [IViewerConfig:](#page-66-1):Mode).

### SeparateCover Property

Type: [sx\\_bool.](#page-41-0) Access: full.

The property specifies that first page must be single in the first row of multicolumn layout.

### VerticalLayout Property

Type: [sx\\_bool.](#page-41-0) Access: full.

The property specifies the vertical or horizontal direction of layouting.

# VerticalOffset Property

Type: [sx\\_uint.](#page-41-0) Access: full.

The property specifies vertical offset of the viewport in the canvas coordinate system, in [viewport units.](#page-14-0)

# VisiblePages Property

Type: [sx\\_uint.](#page-41-0) Access: readonly.

The property retrieves the number visible (partially or completelly) pages. See also the **GetVisiblePage** method.

# Width Property

Type: [sx\\_uint.](#page-41-0) Access: readonly.

The property retrieves width of the canvas, in [viewport units.](#page-14-0)

### Zoom Property

Type: [sx\\_double.](#page-41-0) Access: full.

The property specifies the magnification scale of the pages in the viewer.

### CanvasToPage Method

The method transform coordinates from [canvas coordinate system](#page-14-0) to [coordinate system of viewed page.](#page-14-0) For transformation in the reverse order, use **PageToCanvas** method. See also **GetPageMatrix** method.

#### *Index Parameter*

Type:  $sx\_uint$ .

The index of a page, you can use **GetPageIndex** to get it.

#### *PtCanvas Parameter*

Type: [sx\\_point.](#page-44-0)

The coordinates on the canvas (input parameter).

#### *PtPage Parameter*

Type:  $\underline{\text{sx\_point}}$ .

The coordinates on the specified page (output parameter).

#### *Errors*

The method produces the [exceptions](#page-12-0) if failed, see [ErrorCode](#page-42-0) property of exception for details.

# ClearHistory Method

The method cleares history of the viewer operations (scrolling, navigation, relayout, etc). See also **History**

method.

# GetPage Method

The method retrieves a page index for the specified column and row indexes.

#### *Row Parameter*

Type:  $sx\_uint$ .

The row index in the page layout. It is zero-based.

#### *Col Parameter*

Type: [sx\\_uint.](#page-41-0)

The column index in the page layout. It is zero-based.

#### *Errors*

The method produces the [exceptions](#page-12-0) if failed, see [ErrorCode](#page-42-0) property of exception for details.

## GetPageColumn Method

The method retrieves a column index of the page in the layout.

#### *Index Parameter*

Type: [sx\\_uint.](#page-41-0)

The page index.

#### *Errors*

The method produces the [exceptions](#page-12-0) if failed, see **ErrorCode** property of exception for details.

### GetPageIndex Method

The method retrieves a page located by specified coordinates on the canvas. It returns a page index or -1, if no page there.

#### *X Parameter*

Type:  $sx\_uint$ .

The x-coordinate in the [canvas coordinate system.](#page-14-0)

#### *Y Parameter*

#### Type:  $sx\_uint$ .

The y-coordinate in the [canvas coordinate system.](#page-14-0)

#### *Errors*

The method produces the [exceptions](#page-12-0) if failed, see [ErrorCode](#page-42-0) property of exception for details.

# GetPageMatrix Method

The method retrieves a matrix for transformation of coordinates from coordinate system of viewed page to [canvas coordinate system.](#page-14-0) Method returns false if the viewer is in Flip mode and page located out of flip view canvas. See also **PageToCanvas** and **CanvasToPage** methods, its use the same matrix for transformation.

#### *Index Parameter*

Type: [sx\\_uint.](#page-41-0)

The index of a page.

#### *M Parameter*

Type:  $sx$  matrix.

The matrix for transformation (output parameter).

# GetPageRect Method

The method provides rectange area of a specified page on the canvas. Method returns false if the viewer is in Flip mode and page located out of flip view canvas.

#### *Index Parameter*

Type:  $sx\_uint$ .

The index of a page.

#### *Rect Parameter*

Type: sx\_rect.

The page rectangle (output parameter), coordinates are in [canvas coordinate system.](#page-14-0)

# GetPageRow Method

The method retrieves a row index of the page in the layout.

#### *Index Parameter*

Type: [sx\\_uint.](#page-41-0)

The page index.

#### *Errors*

The method produces the [exceptions](#page-12-0) if failed, see [ErrorCode](#page-42-0) property of exception for details.

### GetVisiblePages Method

The method retrieves the index of specified visible page. It returns the index of page in the document.

#### *Index Parameter*

Type: [sx\\_uint.](#page-41-0)

The index of page in the list of visible pages. Must be smaller then **VisiblePages** property.

#### *Errors*

The method produces the [exceptions](#page-12-0) if failed, see [ErrorCode](#page-42-0) property of exception for details.

### History Method

The method checks history list or navigates in the history of viewer. See also **ClearHistory** method.

#### *Back Parameter*

Type: [sx\\_bool.](#page-41-0)

The backward direction in the history.

#### *Go Parameter*

Type: [sx\\_bool.](#page-41-0)

If this parameter is false, method returns availability of steps in the history in specified direction. If parameter is true and at least one step is available, the viewer navigates one step in specified direction.

#### *Errors*

The method produces the [exceptions](#page-12-0) if failed, see [ErrorCode](#page-42-0) property of exception for details.

### Navigate Method

The method navigates to the specified location on the specified page.

#### *Index Parameter*

Type:  $\underline{\mathsf{x} \mathsf{x}}$  uint.

The page index.

#### *X Parameter*

Type: [sx\\_uint.](#page-41-0)

The x-coordinate on the page (in [viewer page coordinate system\)](#page-14-0).

#### *Y Parameter*

Type: [sx\\_uint.](#page-41-0)

The y-coordinate on the page (in [viewer page coordinate system\)](#page-14-0).

#### *Errors*

The method produces the [exceptions](#page-12-0) if failed, see [ErrorCode](#page-42-0) property of exception for details.

# Navigate Method

The method navigates to the specified ractangle area on the specified page.

#### *Index Parameter*

Type: [sx\\_uint.](#page-41-0)

The page index.

#### *Rect Parameter*

Type:  $sx$ \_rect.

The rectangle area on the page (coordinates are in [viewer page coordinate system\)](#page-14-0).

#### *EnsureVisible Parameter*

Type: [sx\\_bool.](#page-41-0)

If parameter is false, method navigates always, if parameter is true and rectangle area is visible now the method makes nothing.

#### *ZoomByRect Parameter*

Type: [sx\\_bool.](#page-41-0)

If parameter is true the viewer changes zoom to fit rectagle area.

#### *Errors*

The method produces the [exceptions](#page-12-0) if failed, see **ErrorCode** property of exception for details.

## PageToCanvas Method

The method transform coordinates from [coordinate system of viewed page](#page-14-0) to [canvas coordinate system.](#page-14-0) For transformation in the reverse order, use **CanvasToPage** method. See also **GetPageMatrix** method.

#### *Index Parameter*

Type: [sx\\_uint.](#page-41-0)

The index of a page.

#### *PtPage Parameter*

Type: [sx\\_point.](#page-44-0)

The coordinates on the specified page (input parameter).

#### *PtCanvas Parameter*

Type:  $sx$  point.

The coordinates on the canvas (output parameter).

#### *Errors*

The method produces the [exceptions](#page-12-0) if failed, see **ErrorCode** property of exception for details.

### ResetMarking Method

The method sets ot cleares marking in the viewer.

#### *Marking Parameter*

Type: [Graphics::IRegion.](#page-48-1)

The region of marking. Can be null.

#### *Index Parameter*

Type:  $sx\_uint$ .

The index of a page where the marking located.

#### *Errors*

The method produces the [exceptions](#page-12-0) if failed, see **ErrorCode** property of exception for details.

### SnapZoom Method

The method changes zoom discretely. It returns true if zoom was changed.

#### *Index Parameter*

Type: [sx\\_bool.](#page-41-0)

Decrease or increase the zoom.

#### *Errors*

The method produces the [exceptions](#page-12-0) if failed, see [ErrorCode](#page-42-0) property of exception for details.

# <span id="page-66-1"></span>IViewerConfig

This interface provides viewer configuration options and settings.

# <span id="page-66-0"></span>IViewableDocument

The interface represents viewable document. For the documents implemented in the PDF Xpansion SDK, you can get this interface using GetViewableDocument method of [IBaseDocument interface.](#page-32-0) Please note that you may not attach one instance of this interface in two or more viewers simultaneously. If you want display one document in the several viewers, you must request the necessary number of instances (one for every viewer).

**Windows**: This interface is derived from **IRefObject** at this platform. We recommend you use an instance of an [ObjPtr template class](#page-24-0) where you can use an IBaseDocument pointer in a safe manner. **Important!** 

- You may not use this interface for drawing of pages directly in your application, please use appropriate methods of native page interfaces.

- You may implement this interface for your own document format, than you can load you documents in the [viewer.](#page-11-0) The actual viewer uses Direct2D technology for rendering of content, see DrawPage method for detailed information.

# GetUPI Method

The method retrieves "units per inch" property of the document. Is a measure of units in the document coordinate system, in particular the number of units that can be placed within the span of 1 inch.

# GetPageCount Method

The method retrieves number of pages in the document.

# GetPageSize Method

The method retrieves size of the requested page, the size is in document units.

# DrawPage Method

**Windows**: The method declared on this platform only, you must implement rendering of specified page with specified transformation to the provided graphic context.

The actual viewer implementation uses Direct2D technology for rendering of content, therefore this method must draw content to the ID2D1RenderTarget context.

# <span id="page-67-0"></span>IViewerEvents Interface / Delegate

Using power and effective event mechanism provided by the viewer, your application can extend standard functionality of viewer and perform the appropriate application logic for visual processing of PDF or other documents.

Many useful tools of the viewer (see **ToolMode** viewer property) can be used together with event mechanism only, because the application must control these tools using own event handler. Please separate viewer tool events using [IViewerEvent:](#page-68-0):**Type** property value **viewer\_event\_tool\_activity**.

**Windows**: At this platform you must implement IViewerEvents interface in your application, if you want to process different viewer events and perform your tasks. Call **SetEventHandler** method of [IWinViewer](#page-50-0) or [IViewer](#page-52-0) interfaces to specify an instance of your IViewerEvents implementation as an event handler.

**DotNET**: At this platform the IViewerEvents delegate is declared instead of callback interface. Please define an event handler method with the same signature as the IViewerEvents delegate and add an instance to the **OnEvent** event of [Forms](#page-17-0) or [WPF](#page-19-0) control.

**UWP / WinRT / WinPhone**: At these platforms the IViewerEvents delegate is declared instead of callback interface. Please define an event handler method with the same signature as the IViewerEvents delegate and add an instance to the **OnEvent** event of [WinStore](#page-22-0) or WinPhone control.

### OnEvent Method / Event

The viewer calls this application defined handler to inform it about different events occurred in the document viewer or produced by end user activity. The handler must return false value.

#### *Event Parameter*

Type: [IViewerEvent.](#page-68-0)

The event specific data.

# <span id="page-68-0"></span>IViewerEvent Interface

This interface describes event raised by document viewer and provides event specific data.

# Type Property

Type: [viewer\\_event.](#page-76-0) Access: readonly.

The property provides the type of event. Using this property you can type cast the **IViewerEvent** interface to the derived interfaces:

- [IViewerEvent\\_PDF](#page-68-1) (for viewer\_event\_pdf)
- > [IViewerEvent\\_XPS\\_Link](#page-69-0) (for viewer\_event\_xps\_link)
- > [IViewerEvent\\_PopupActivity](#page-69-1) (for viewer\_event\_popup)
- [IViewerEvent\\_SetActivePage](#page-70-0) (for viewer\_event\_set\_page)
- [IViewerEvent\\_ScrollCanvas](#page-71-0) (for viewer\_event\_scroll\_canvas)
- [IViewerEvent\\_MouseActivity](#page-71-1) (for viewer\_event\_mouse\_activity)
- [IViewerEvent\\_KeyboardActivity](#page-72-0) (for viewer\_event\_keyboard\_activity)
- [IViewerEvent\\_ToolActivity](#page-73-0) (for viewer\_event\_tool\_activity)

## Handled Property

#### Type: [sx\\_bool.](#page-41-0)

The property indicating whether the event was handled. True to bypass the viewer's default handling; otherwise, false to also pass the event along to the default viewer handler.

# <span id="page-68-1"></span>IViewerEvent\_PDF Interface

This interface provides the events described by PDF ISO standard and raised by document viewer. See also derived interface IViewerEvent PDF Annot for the PDF annotation events.

# PDFType Property

Type: PDF::pdf\_event. Access: readonly.

The property retrieves type of PDF event.

# <span id="page-68-2"></span>IViewerEvent\_PDF\_Annot Interface

This interface provides the annotation events described by PDF ISO standard and raised by document

viewer. It is derived from [IViewerEvent\\_PDF.](#page-68-1)

### Annot Property

Type: [PDF::IAnnot.](#page-98-0) Access: readonly.

The property retrieves PDF annotation object.

# <span id="page-69-0"></span>IViewerEvent\_XPS\_Link Interface

This interface provides the navigation event for XPS documents.

# Activity Property

Type: hotspot\_flags. Access: readonly.

The property retrieves the type of end-user activity relative to hyperlink area (pointer status: enter / down / up / exit).

### Link Property

Type: XPS::ILink. Access: readonly.

The property retrieves hyperlink object.

# <span id="page-69-1"></span>IViewerEvent\_PopupActivity Interface

This interface provides the popup events in the viewer.

## Activity Property

Type: popup\_activity. Access: readonly.

The property retrieves the operation with popup:

- $\triangleright$  popup\_activity\_visibility show / hide popup
- $\triangleright$  popup activity activate popup gets input focus
- popup\_activity\_rect popup area on the page was changed
- $\triangleright$  popup\_activity\_text popup text was changed

### Visible Property

Type: [sx\\_bool.](#page-41-0) Access: readonly.

The visibilty status of popup.

### Active Property

Type: [sx\\_bool.](#page-41-0) Access: readonly.

The popup has input focus now.

# Popup Property

Type: PDF::IPopup. Access: readonly.

The reference to PDF popup annotation. Can be null (for non-PDF popups).

## GetViewportRect Method

The method retrieves the popup area relative to the viewport coordinate system.

#### *Rect Parameter*

Type: [sx\\_rect.](#page-44-0)

The popup rectangle area.

# <span id="page-70-1"></span>IViewerCancelableEvent Interface

The interface provides base functionality for all cancelable event types. It is derived from NiewerEvent.

## Canceled Property

Type: [sx\\_bool.](#page-41-0) Access: readonly.

The property value indicating whether the event should be canceled.

## Cancel Method

The method declares that the event should be canceled.

# <span id="page-70-0"></span>IViewerEvent\_SetActivePage

The interface provides event which informs about intention to change active page. It is derived from [IViewerCancelableEvent.](#page-70-1)

Because this is cancelable event, you can restrict changing of active page.

# Page Property

Type: [sx\\_uint.](#page-41-0) Access: readonly.

The property value retrieves an index of new page.

# <span id="page-71-0"></span>IViewerEvent\_ScrollCanvas Interface

The interface provides event which informs about intention to scroll a document canvas relative to the viewport. It is derived from [IViewerCancelableEvent.](#page-70-1)

Because this is cancelable event, you can restrict scrolling.

# VerticalOffset Property

Type: [sx\\_uint.](#page-41-0) Access: readonly.

The property value retrieves new vertical offset.

### HorizontalOffset Property

Type: [sx\\_uint.](#page-41-0) Access: readonly.

The property value retrieves new horizontal offset.

# <span id="page-71-1"></span>IViewerEvent\_MouseActivity Interface

The interface provides the mouse, touch, stylus input interactions. It is derived from [IViewerCancelableEvent.](#page-70-1) Because this is cancelable event, you can skip an input action.

# Activity Property

Type: mouse\_flags. Access: readonly.

The property retrieves the type of input interaction

## X Property

Type: [sx\\_uint.](#page-41-0) Access: readonly.

The property value retrieves x-coodinate of pointer in the viewport coordinate system.

# Y Property

Type: [sx\\_uint.](#page-41-0) Access: readonly.

The property value retrieves y-coodinate of pointer in the viewport coordinate system.

## Delta Property

Type: [sx\\_int.](#page-41-0) Access: readonly.

The property value that retrieves the amount that the mouse wheel has changed.
# Ctrl Property

Type: [sx\\_bool.](#page-41-0) Access: readonly.

The property that indicates the CTRL key is down.

# Shft Property

Type: [sx\\_bool.](#page-41-0) Access: readonly.

The property that indicates the SHIFT key is down.

# IViewerEvent\_KeyboardActivity Interface

The interface provides the keyboard input. It is derived from [IViewerCancelableEvent.](#page-70-0) Because this is cancelable event, you can skip an input action.

# Key Property

Type: [sx\\_byte.](#page-41-0) Access: readonly.

The property value retrieves the key code.

**Important!** The key codes are mapped according to the layout of specified platform (see [IViewerConfig:](#page-66-0): **KeyboardLayout** property).

# Pressed Property

Type: [sx\\_bool.](#page-41-0) Access: readonly.

The property that indicates the specified key is pressed (or released) now.

# RepeatCount Property

Type: [sx\\_uint.](#page-41-0) Access: readonly.

The property value is the number of times the keystroke is autorepeated as a result of the user holding down the key.

# Shft Property

Type: [sx\\_bool.](#page-41-0) Access: readonly.

The property that indicates the SHIFT key is pressed now.

# Ctrl Property

Type: [sx\\_bool.](#page-41-0) Access: readonly.

The property that indicates the CTRL key is pressed now.

# Alt Property

Type: [sx\\_bool.](#page-41-0) Access: readonly.

The property that indicates the ALT key is pressed now.

# RightCtrl Property

Type: [sx\\_bool.](#page-41-0) Access: readonly.

The property that indicates the right CTRL key is pressed now.

# RightAlt Property

Type: [sx\\_bool.](#page-41-0) Access: readonly.

The property that indicates the right ALT key is pressed now.

# IViewerEvent\_ToolActivity Interface

The interface provides the events of the viewer tools. You must implement processing of this event because the viewer tools can't work without handling of its events. The interface is derived from [IViewerCancelableEvent.](#page-70-0) Because this is cancelable event, you can skip many tool actions according to your criteria.

# State Property

Type: [IToolState.](#page-73-0) Access: readonly.

The property retrieves the interface of active tool.

**Important!** You may cache this interface (active tool) and use it between the tool events, but not later than the tool mode (see ToolMode property of the viewer) will be changed.

# <span id="page-73-0"></span>IToolState Interface

The interface represents active viewer tool and actual tool state.

**Important!** This interface represents a tool object within the viewer until the other tool will be activated or other document will be loaded to the viewer. Therefore you may cache this interface and use it between the tool events, but not later than the tool mode will be changed (see **sx\_tool\_change** description below).

# ToolMode Property

Type: [tool\\_mode.](#page-75-0) Access: readonly.

The property retrieves the type of actual tool, it duplicates the similar property of viewer. Using this property you can type cast the **IToolState** interface to the derived interfaces:

- $\triangleright$  IToolTracker (for tool mode tracker)
- > IToolRectMark (for tool\_mode\_rect\_mark)
- $\triangleright$  IToolSnapshot (for tool mode snapshot)
- IToolLens (for tool mode lens)
- > IToolTextSelect (for tool\_mode\_select\_text)
- $\triangleright$  IToolStylus (for tool\_mode\_stylus)
- > IToolAnnot (for tool mode annot)
- > IToolFreeText (for tool\_mode\_free\_text)
- IToolInk (for tool\_mode\_ink)
- > IToolEraser (for tool\_mode\_eraser)
- IToolShape (for tool\_mode\_shape)

# Activity Property

Type: sx\_tool\_act. Access: readonly.

The property provides the status of tool activity.

- $\triangleright$  **sx tool change** this status notifies about activating new tool in the viewer, under this event you can setup new tool and/or cache tool interface in your application. If tool type is "tool\_mode\_none", than you may cache tool interface because in is temporary object.
- **► sx tool start** the tool workflow is started
- **sx tool apply** the tool workflow is successfully finished
- $\triangleright$  **sx tool cancel** the tool workflow is caneled

# Page Property

Type: [sx\\_uint.](#page-41-0) Access: readonly.

The property value retrieves an index of page where tool is loacted now. It can be "-1" if tool workflow is not started yet.

# Reset Method

The method breaks the tool workflow if it started already.

# Enumerations

# Viewer\_flags Enumeration

This enumeration defines optional styles of the [viewer window.](#page-50-0)

### *viewer\_flags\_scrollbar\_always*

The window scrollbars must be visible always.

### *viewer\_flags\_scrollbar\_autohide*

The window has the scrollbars and hide its if no scroll is possible.

### *viewer\_flags\_border\_flat*

The window has the flat border.

### *viewer\_flags\_border\_3D*

The window has the 3D style border.

# <span id="page-75-0"></span>Tool\_mode Enumeration

This enumeration defines tool modes of the document viewer. Every tool mode implements own logics of reaction to end-user activities in the viewer. For example, you need "tool\_mode\_select\_text" if you want allow to select text on the pages interactively.

### *tool\_mode\_none*

The default mode of the viewer, it supports optionally the link navigation, PDF form filling and PDF defined actions. Please note, other tool modes don't support the link navigation, PDF form filling and PDF defined actions.

### *tool\_mode\_custom*

This mode provides the possibility to implement completelly own logics for processing of end-user activity in the viewer.

### *tool\_mode\_tracker*

This mode provides the possibility to specify place or rectangle area on the page in the viewer.

This mode can be used for adding sticky notes, stamps, watermarks and similar PDF annotations.

## *tool\_mode\_rect\_mark*

This mode provides the possibility to mark rectangle zones on the pages of viewed document. The tool supports single or multiple zones on the page, adding, moving and resize of existing zones.

## *tool\_mode\_snapshot*

This mode provides the snapshot tool.

## *tool\_mode\_lens*

This mode provides the lens tool.

### *tool\_mode\_measure*

This mode provides the measure tool, it is on construction yet.

### *tool\_mode\_select\_text*

This mode provides the possibility to select text on single page in the viewer. This tool can be used for copying in the clipboard, marking keyword placement and text markup in PDF documents.

## *tool\_mode\_annot*

This mode provides the possibility to manage different types of PDF annotations. The tool supports single or multiple selection, moving and resize of annotations. Using this tool you can implement removing annoations, view or edit annotation properties (in own window or form).

### *tool\_mode\_free\_text*

This mode provides the possibility to create or edit FreeText type of PDF annotations (textbox and callout).

### *tool\_mode\_ink*

This mode provides the possibility to create or edit Ink type of PDF annotations.

### *tool\_mode\_eraser*

This mode provides the possibility to edit Ink type of PDF annotations.

### *tool\_mode\_shape*

This mode provides the possibility to create or edit shape types of PDF annotations (line, rectangle, circle, polyline, polygone).

# Viewer\_event Enumeration

This enumeration defines types of events used by the document viewer.

### *viewer\_event\_attach\_doc*

New document was loaded in the viewer.

### *viewer\_event\_detach\_doc*

The viewed document was unloaded from the viewer.

### *viewer\_event\_invalidate*

The viewport was invalidated and will be redrawed.

#### *viewer\_event\_change\_act\_page*

The active page is changed.

#### *viewer\_event\_change\_page\_visibility*

The visible page(s) was changed.

#### *viewer\_event\_change\_layout*

The document was relayouted.

#### *viewer\_event\_change\_scroll*

The document canvas was scrolled.

### *viewer\_event\_change\_config*

The viewer configuration was changed.

### *viewer\_event\_change\_marking*

The marking was changed or cleared.

### *viewer\_event\_change\_thumb\_marking*

The page(s) was selected or unselected.

#### *viewer\_event\_pdf*

The PDF specific event.

#### *viewer\_event\_xps\_link*

The XPS navigation event.

#### *viewer\_event\_popup\_activity*

The event of the viewer popup.

#### *viewer\_event\_set\_page*

The cancelable event - try to navigate.

#### *viewer\_event\_scroll*

The cancelable event - try to scroll.

### *viewer\_event\_mouse\_activity*

The cancelable event - mouse / touch / stylus activity of end-user.

## *viewer\_event\_keyboard\_activity*

The cancelable event - keyboard input of end-user.

## *viewer\_event\_tool\_activity*

The cancelable event of the viewer tool.

# SX::PDF Namespace

# <span id="page-78-0"></span>Coordinate System and Unit of Measure

PDF defines own coordinate system that is called user space. The positive x axis extends horizontally to the right and the positive y axis vertically upward, as in standard mathematical practice. In most cases, the origin of the coordinate system (0,0) coincides with the lower left corner of the page, but this is not mandatory. As a rule, the unit of measure is the point (1/72 of an inch). But every page may have optional property - a multiplicative factor that shall give the size of page user space units, in multiples of point (1/72 of an inch), see [IPage:](#page-91-0):UserUnit. Please note, **y-member** of [sx\\_rect structure](#page-44-0) contains lowest coordinate of specified area, it is bottom side of rectangle within PDF coordinate system.

# IDocument Interface

The interfaces provides interface of PDF document object implemented by SDK. This interface is derived from [IBaseDocument.](#page-32-0) You can create new instance of PDF document object using [IAppFactory::CreatePDFDocument](#page-30-0) method.

**Windows**: We highly recommend you use an instance of an [ObjPtr template class](#page-24-0) where you can use

an PDF::IDocument pointer in a safe manner.

# FilePath Property

Type: **[sx\\_str](#page-41-0)**. Access: readonly.

The property provides file path of the document if it opened from file or saved to file, otherwise the property is null.

# Properties Property

Type: [IDocProperties.](#page-85-0) Access: readonly.

The property provides the document properties.

# Pages Property

Type: [IPages.](#page-85-1) Access: readonly.

The property provides the pages collection.

# Outline Property

Type: IOutlineItem. Access: readonly.

The property provides root item of the document outline. It produces an exception [ErrorAuthFailed](#page-42-0) if your license does not permit to use outline elements.

# NamedDests Property

Type: INamedDests. Access: readonly.

The property provides a collection of named destinations in the document. It produces an exception [ErrorAuthFailed](#page-42-0) if your license does not permit to use named destinations.

# FormFields Property

Type: IFormFields. Access: readonly.

The property provides an interactive form of the document. It produces an exception [ErrorAuthFailed](#page-42-0) if your license does not permit to use form fields.

# Layers Property

Type: ILayers. Access: readonly.

The property provides a collection of layers in the document. It produces an exception [ErrorAuthFailed](#page-42-0) if your license does not permit to use layers.

# Files Property

Type: IEmbeddedFiles. Access: readonly.

The property provides a collection of files embedded in the document. It produces an exception [ErrorAuthFailed](#page-42-0) if your license does not permit to use embedded files.

# Resources Property

Type: IDocResources. Access: readonly.

The property provides the document resources.

# OpenStream Method

The method loads the PDF document from stream.

### *Stream Parameter*

Type: [ISequentialStream.](#page-40-0)

The document data stream. Please reset stream before load.

#### *Errors*

The method produces the [exceptions](#page-12-0) if failed, see [ErrorCode](#page-42-0) property of exception for details.

# OpenFile Method

The method loads the document from file.

### *FilePath Parameter*

Type: [sx\\_str.](#page-41-0)

Fully qualified path of the file to open. The file must have read access.

### *MaxCache Parameter*

Type: [sx\\_uint.](#page-41-0)

Max size of memory cache. If file size is less than this parameter, the file will be completelly cached in memory and immediately closed after calling this method. In other case, the file is still open and locked until the document object will be destroed or document saved.

### *Errors*

The method produces the [exceptions](#page-12-0) if failed, see [ErrorCode](#page-42-0) property of exception for details.

# **SelectRevision**

The method selects specified revision (version) of document. We recommend you use this method immediately after calling OpenStream or OpenFile because method works until the document still in nonmodified state, otherwise it is failed. See also IDocProperties::RevisionsCount and IDocProperties::CurrentRevision properties.

### *RevIndex Parameter*

Type: [sx\\_uint.](#page-41-0)

Zero-based index of revision. Must be less then IDocProperties::RevisionsCount.

#### *Errors*

The method produces the [exceptions](#page-12-0) if failed, see [ErrorCode](#page-42-0) property of exception for details.

# SaveAsStream

The method saves the PDF document to the stream.

#### *Stream Parameter*

Type: [ISequentialStream.](#page-40-0)

The stream for save. Please reset stream before save.

#### *Errors*

The method produces the [exceptions](#page-12-0) if failed, see [ErrorCode](#page-42-0) property of exception for details.

# **SaveAsFile**

The method saves the document to the file.

#### *FilePath Parameter*

#### Type: [sx\\_str.](#page-41-0)

Fully qualified path of the file to save. Method creates a new file, always. If the specified file exists it must have write access.

#### *Errors*

The method produces the [exceptions](#page-12-0) if failed, see [ErrorCode](#page-42-0) property of exception for details.

# SaveRevisionAsStream

The method appends new revision to the PDF document (any changes or digital signature as an incremental update). It fails if document is non-modified or wasn't loaded from the stream or file. **Please note:** the method writes data of complete document to the stream, not an incremental update data only.

#### *Stream Parameter*

Type: [ISequentialStream.](#page-40-0)

The stream for save. Please reset stream before save.

### *Errors*

The method produces the [exceptions](#page-12-0) if failed, see [ErrorCode](#page-42-0) property of exception for details.

# **SaveRevisionAsFile**

The method appends new revision to the PDF document (any changes or digital signature as an incremental update). It fails if document is non-modified or wasn't loaded from the stream or file. **Please note:** the method writes data of complete document to the file, not an incremental update data only.

### *FilePath Parameter*

Type: [sx\\_str.](#page-41-0)

Fully qualified path of the file to save. Method creates a new file, always. If the specified file exists it must have write access.

## *Errors*

The method produces the [exceptions](#page-12-0) if failed, see [ErrorCode](#page-42-0) property of exception for details.

# StartCombine

The method checks the possibility to combine with other document (copy pages and other elements from specified document). It prepares combining operation also. You can use CombinePage or CombineAllPages methods to specify pages to be combined. You must call the EndCombine method to comply combine operation.

Please note! Using the combine methods you can not only combine different types of documents (PDF, XPS, etc.) but also convert PDF to XPS and XPS to PDF.

## *SourceDocument Parameter*

Type: [IBaseDocument.](#page-32-0)

The pages (and other elements as links or annotations) of SourceDocument will be copied in current document.

## *CombineOptions Parameter*

Type: sx\_flags, see also [combine](#page-44-1) enumeration.

The parameter specifies combine options.

### *Errors*

The method produces the [exceptions](#page-12-0) if failed, see [ErrorCode](#page-42-0) property of exception for details.

# CombinePage

The method copies one page from SourceDocument (see StartCombine method above) to the current document, optionally with PDF annotations. The method can't be called twice for the same page. Also it cannot be called together with CombineAllPages method.

### *From Parameter*

Type: [sx\\_uint.](#page-41-0)

The page index in SourceDocument. Can be greater than or equal to 0 and less than page count.

### *To Parameter*

Type: [sx\\_uint.](#page-41-0)

The position in the current document where a copied page will be inserted. Can be greater than or equal to 0 and less than or equal page count.

### *CombineOptions Parameter*

Type: sx\_flags, see also [annot\\_type](#page-102-0) enumeration.

The parameter specifies the types of PDF annotations to be copied. You can combine the enumeration values by using the bitwise OR operator.

### *Errors*

The method produces the [exceptions](#page-12-0) if failed, see [ErrorCode](#page-42-0) property of exception for details.

# CombineAllPages

The method copies all pages of SourceDocument (see StartCombine method above) to the current document, optionally with PDF annotations. It cannot be called together with CombinePage method.

### *To Parameter*

Type: [sx\\_uint.](#page-41-0)

The position in the current document where the copied pages will be inserted. Can be greater than or equal to 0 and less than or equal page count.

### *CombineOptions Parameter*

Type: sx\_flags, see also [annot\\_type](#page-102-0) enumeration.

The parameter specifies the types of PDF annotations to be copied. You can combine the enumeration values by using the bitwise OR operator.

### *Errors*

The method produces the [exceptions](#page-12-0) if failed, see [ErrorCode](#page-42-0) property of exception for details.

# **FndCombine**

The method performs necessary actions to combine two documents after calling StartCombine and CombinePage/CombineAllPages methods.

## *Errors*

The method produces the [exceptions](#page-12-0) if failed, see [ErrorCode](#page-42-0) property of exception for details.

# <span id="page-84-0"></span>ConformToPDFA

The method converts the PDF document to make it conform to specified PDF/A format.

Please note that

- some correct PDF documents can't be correctly converted to PDF/A format and method fails, the detailed reason you get using callback messaging (see information about third parameter below)
- $\triangleright$  any changes in the document after calling this method, can make document non conform to PDF/A, so we highly recommend you to save conform document immediately after successful calling of this method
- you must disable document encryption if available, before call this method

## *Version Parameter*

Type: pdfa.

The PDF/A version to which a document must be conform.

## *Opt Parameter*

Type: [sx\\_flags.](#page-41-0)

The reserved parameter, must be 0.

### *Status Parameter*

Type: **IStatusPDFA**.

The callback interface, the parameter is optional, but strongly recommended. You need to implement it to get detailed information about converting procedure.

**UWP / WinRT / WinPhone**: At these platforms the OnMessagePDFA event of Document class is declared instead of third parameter. Please define an event handler method and add an instance to this event.

#### *Errors*

The method produces the [exceptions](#page-12-0) if failed, see [ErrorCode](#page-42-0) property of exception for details.

# <span id="page-85-0"></span>IDocProperties Interface

The interface represents the properties of PDF document.

# ID1 Property

Type: [sx\\_str.](#page-41-0)

The property provides the permanent identifier of the document.

## <span id="page-85-1"></span>ID2 Property

Type: [sx\\_str.](#page-41-0)

The property provides the changing identifier of the document.

# FormatVersion Property

Type: [sx\\_str.](#page-41-0)

The property provides the PDF format version, the valid version values are "1.0", "1.1", "1.2", "1.3", "1.4", "1.5", "1.6", "1.7", "2.0".

# Linearized Property

Type: [sx\\_bool.](#page-41-0) Access: readonly.

The property is true, if document was loaded from file or stream optimized for delivery from servers to web browsers over the Internet.

# Security Property

Type: [IDocSecurity.](#page-85-2) Access: readonly.

The property provides security properties of the document.

# <span id="page-85-2"></span>IDocSecurity Interface

This interface manages the security properties of PDF document.

# Security Property

Type: doc\_security. Access: readonly.

The property determine whether security is enabled and type of PDF security. The values can be:

- $\triangleright$  doc\_security\_none the document is not encrypted
- doc\_security\_undefined the document is encrypted, encryption method is unknown
- $\triangleright$  doc\_security\_password the document is encrypted, standard password based security
- doc\_security\_pki the document is encrypted, standard public-key based security

# StandardSecurity Property

Type: [IStandardSecurity.](#page-87-0) Access: readonly.

The property provides the interface of two standard types of document security.

You may use this property if **Security** property equals doc\_security\_password (cast IStandardSecurity to [IPasswordSecurity\)](#page-88-0) or it equals doc\_security\_pki (cast IStandardSecurity to IPKISecurity).

# HandlerName Property

Type: [sx\\_str.](#page-41-0)

The property provides the name of used security method.

# HandlerFormat Property

Type:  $sx\_str$ .

The property provides the format description of used security method.

# ChangeSecurity Method

The method sets or removes the document security.

### *Sec Parameter*

Type: doc\_security.

The new security type. You can't set doc security undefined value here.

### *Errors*

The method produces the [exceptions](#page-12-0) if failed, see [ErrorCode](#page-42-0) property of exception for details.

# <span id="page-87-0"></span>IStandardSecurity Interface

The interface represents the base properties of two standard types of document security. So two interfaces: [IPasswordSecurity](#page-88-0) and IPKISecurity inherit it.

# FullControl Property

Type: [sx\\_bool.](#page-41-0) Access: readonly.

If property is true, unlimited access to the document is granted. This unlimited access includes the ability to change the document's security and access permission. In case of password based security, you must load document using owner password.

**Important!** The IDocSecurity::ChangeSecurity method allows you completelly reset security without this permission.

# EncryptionAlgorithm Property

Type: encryption\_algorithm.

The property determines encryption algorithm. The values can be:

- encryption\_algorithm\_rc4 RC4 encryption algorithm
- $\triangleright$  encryption algorithm aes AES encryption algorithm

# EncryptionKeyLength Property

Type: encryption\_key\_length.

The property determines length of key used for encryption. The values can be:

- $\triangleright$  encryption\_key\_length\_40
- encryption\_key\_length\_128
- encryption\_key\_length\_256
- $\triangleright$  encryption\_key\_length\_384
- $\triangleright$  encryption\_key\_length\_512

# Permissions Property

Type: doc\_permissions.

The property provides the document permissions. The permissions are:

doc\_permissions\_full\_control

- doc\_permissions\_normal\_print
- doc permissions modify content
- doc\_permissions\_copy\_content
- doc\_permissions\_modify\_annots
- doc\_permissions\_fill\_form
- doc\_permissions\_accessibility
- $\triangleright$  doc\_permissions\_assemble
- doc\_permissions\_quality\_print

The multiple permissions can be combined by using the bitwise OR operator.

# <span id="page-88-0"></span>IPasswordSecurity Interface

The interface inherits [IStandardSecurity](#page-87-0) interface in the case of use of doc\_security\_password security.

# SetOwnerPassword Method

The method sets owner password for encryption or decryption of secured PDF document. It returns boolean status of call.

You must call this method successfully for opening of encrypted document and getting full control over the document, otherwise it is enough to call SetUserPassword method successfully.

You must call this method successfully before save encrypted document.

### *Password Parameter*

Type: [sx\\_str.](#page-41-0)

The property specifies the owner password.

#### *Errors*

The method produces the [exceptions](#page-12-0) if failed, see [ErrorCode](#page-42-0) property of exception for details.

# SetUserPassword Method

The method sets user password for encryption or decryption of secured PDF document. It returns boolean status of call.

You need call this method successfully for opening of encrypted document and getting access to document according to [security permissions,](#page-87-0) if you need full acces to document you must call SetOwnerPassword method successfully.

You must call this method successfully before save encrypted document.

### *Password Parameter*

Type: [sx\\_str.](#page-41-0)

The property specifies the owner password.

### *Errors*

The method produces the [exceptions](#page-12-0) if failed, see [ErrorCode](#page-42-0) property of exception for details.

# IPages Interface

The interface represents a pages collection of PDF document.

# Count Property

Type: [sx\\_uint.](#page-41-0) Access: readonly.

The property retrieves number of pages in the document.

# Item Method

The method retrieves the specified page. It returns [IPage](#page-91-0) interface.

### *Index Parameter*

Type: [sx\\_uint.](#page-41-0)

The index of a page. Can be greater than or equal to 0 and less than page count.

### *Errors*

The method produces the [exceptions](#page-12-0) if failed, see [ErrorCode](#page-42-0) property of exception for details.

# Add Method

The method adds new empty page to the end of document. It returns [IPage](#page-91-0) interface. **Note**: you must set [media box](#page-92-0) of a page after adding.

### *Errors*

The method produces the [exceptions](#page-12-0) if failed, see [ErrorCode](#page-42-0) property of exception for details.

# Insert Method

The method inserts new empty page to the specified position. It returns [IPage](#page-91-0) interface. **Note**: you must set [media box](#page-92-0) of a page after inserting.

### *To Parameter*

Type: [sx\\_uint.](#page-41-0)

The position to insert a page. Can be greater than or equal to 0 and less than or equal to page count.

## *Errors*

The method produces the [exceptions](#page-12-0) if failed, see [ErrorCode](#page-42-0) property of exception for details.

# Copy

The method duplicates a page in this document or copies a page from other document (PDF or XPS) and inserts copied page to the specified position. It returns [IPage](#page-91-0) interface.

## *Page Parameter*

Type: **IPage** or XPS:: IPage.

The page to be copied.

### *To Parameter*

Type:  $sx\_uint$ .

The position to insert a page. Can be greater than or equal to 0 and less than or equal to page count.

### *Errors*

The method produces the [exceptions](#page-12-0) if failed, see [ErrorCode](#page-42-0) property of exception for details.

# Move

The method moves a page to the specified position.

### *From Parameter*

Type:  $sx\_uint$ .

The index of a page to move. Can be greater than or equal to 0 and less than page count.

## *To Parameter*

Type: [sx\\_uint.](#page-41-0)

The position to insert a page. Can be greater than or equal to 0 and less than or equal to page count.

### *Errors*

The method produces the [exceptions](#page-12-0) if failed, see [ErrorCode](#page-42-0) property of exception for details.

# Remove

The method removes a specified page from the document.

### *Index Parameter*

Type: [sx\\_uint.](#page-41-0)

The index of a page. Can be greater than or equal to 0 and less than page count.

### *Errors*

The method produces the [exceptions](#page-12-0) if failed, see [ErrorCode](#page-42-0) property of exception for details.

# IndexOf

The method searches for the specified page object and returns the zero-based index of a page within the entire pages collection.

## *Page Parameter*

Type: **IPage**.

The page object.

### *Errors*

The method produces the [exceptions](#page-12-0) if failed, see [ErrorCode](#page-42-0) property of exception for details.

# Compact

The method compacts memory used by page content and resources.

## *CompactObjects Parameter*

Type: sx\_flags, see also [PDF::compact\\_objects.](#page-102-1)

The options of compact operation.

# <span id="page-91-0"></span>IPage Interface

The interface represents a page of PDF document.

# Width Property

Type: [sx\\_uint.](#page-41-0) Access: readonly.

The width of a page, in [points.](#page-78-0) This property don't considers values of UserUnit and Rotation properties. See also [GetMediaBox](#page-92-0) method. Use SetMediaBox or SetCropBox methods to change page width.

# Height Property

Type: [sx\\_uint.](#page-41-0) Access: readonly.

The height of a page, in [points.](#page-78-0) This property don't considers values of UserUnit and Rotation properties. See also [GetMediaBox](#page-92-0) method. Use SetMediaBox or SetCropBox methods to change page height.

# Rotation Property

Type: sx\_rotation.

The number of degrees (multiple of 90) by which the page shall be rotated clockwise when displayed or printed.

# UserUnit Property

Type: [sx\\_double.](#page-41-0)

A positive number that shall give the size of user space units, in multiples of point.

# Annots Property

Type: [IAnnots.](#page-95-0) Access: readonly.

The property provides the annotations collection of the page.

# Label Property

Type: [sx\\_str.](#page-41-0) Access: readonly.

The property provides the page label. See [IPages](#page-85-1) methods to change labeling of the pages.

# Thumbnail Property

Type: IRasterImage. Access: readonly.

The property provides the page thumbnail.

# <span id="page-92-0"></span>GetMediaBox Method

The method retrieves a rectangle in [page user space,](#page-78-0) that shall define the boundaries of the page. The visible region of the page can be clipped, see GetCropBox method below.

## *Box Parameter (or return parameter)*

Type: [sx\\_rect.](#page-44-0)

The boundaries of the page.

### *Errors*

The method produces the [exceptions](#page-12-0) if failed, see [ErrorCode](#page-42-0) property of exception for details.

# SetMediaBox Method

The method sets a rectangle in [page user space,](#page-78-0) that shall define the boundaries of the page. If the page has crop box and it is greater than new media box, the library inflates media box up to crop box, see GetCropBox method below.

#### *Box Parameter*

Type: [sx\\_rect.](#page-44-0)

The boundaries of the page.

#### *Errors*

The method produces the [exceptions](#page-12-0) if failed, see [ErrorCode](#page-42-0) property of exception for details.

# GetCropBox Method

The method retrieves a rectangle in [page user space,](#page-78-0) that shall define the visible region of the page. If crop box isn't defined, the method retrieves media box of the page, see GetMediaBox method above.

### *Box Parameter (or return parameter)*

Type: [sx\\_rect.](#page-44-0)

The visible region of the page.

#### *Errors*

The method produces the [exceptions](#page-12-0) if failed, see **ErrorCode** property of exception for details.

# SetCropBox Method

The method sets a rectangle in [page user space,](#page-78-0) that shall define the visible region of the page. If the new crop box is greater than media box of the page, the library deflates crop box up to media box, see GetMediaBox method above.

### *Box Parameter*

Type: [sx\\_rect.](#page-44-0)

The visible region of the page.

### *Errors*

The method produces the [exceptions](#page-12-0) if failed, see [ErrorCode](#page-42-0) property of exception for details.

# SetThumbnail Method

The method renders new thumbnail of a page and saves it inside the document. Call the method with zero parameters to remove existing thumbnail. The method fails if you try to render a big thumbnail (with DPI > 18) without "Draw Page" permission in your license.

### *MaxW / MaxH Parameters*

The parameters specify the max size of new thumbnail in pixels.

### *Errors*

The method produces the [exceptions](#page-12-0) if failed, see [ErrorCode](#page-42-0) property of exception for details.

# <span id="page-94-0"></span>CalcMatrix Method

The method calculates a transformation matrix using properties of the page and specified parameters of external coordinate system (for example, unified page coordinate system of viewer). Using this matrix you can transform any coordinates from the page space to the external coordinate system and vice versa (using inverted matrix).

### *M Parameter*

Type:  $sx$  matrix.

The transformation matrix, it is output parameter.

### *Zoom Parameter*

Type: sx\_double.

The scale value, where 1.0 is original size.

### *Angle Parameter*

Type: sx\_rotation.

The number of degrees (multiple of 90) by which the page shall be rotated.

### *Dx Parameter*

Type: [sx\\_double.](#page-41-0)

The horisontal position of the page in external coordinate system.

### *Dy Parameter*

Type:  $sx\_double$ .

The vertical position of the page in external coordinate system.

### *DPI Parameter*

Type: [sx\\_uint.](#page-41-0)

The DPI property external coordinate system.

# GetRichContent Method

The method provides direct access to the page content as a hierarchical structure of content objects. It retrieves [IRichContent interface.](#page-105-0)

### *Reserved Parameter*

The parameter reserved for future use.

### *Errors*

The method produces the [exceptions](#page-12-0) if failed, see [ErrorCode](#page-42-0) property of exception for details.

# <span id="page-95-0"></span>IAnnots Interface

The interface represents an annotations collection of the page. Using this interface you can enumerate annotations, create or remove its, change order (Z-order on the page) of the annotations.

# Count Property

Type: [sx\\_uint.](#page-41-0) Access: readonly.

The property retrieves number of annotations on the document.

# Item Method

The method retrieves the specified annotation. It returns [IAnnot](#page-98-0) interface.

### *Index Parameter*

Type: [sx\\_uint.](#page-41-0)

The index of an annotation. Can be greater than or equal to 0 and less than page count.

### *Errors*

The method produces the [exceptions](#page-12-0) if failed, see [ErrorCode](#page-42-0) property of exception for details.

# FindItem Method

Method retrieves an annotation located at the coordinates of x and y. Most often used with pointer operations in the viewer to determine an annotation under the pointer. It returns [IAnnot](#page-98-0) interface.

**Important!** The method enumerates annotations from last to first (according to visibility of overlapped annotations).

### *P Parameter*

Type: [sx\\_point.](#page-44-0)

The coordinates to find. They must be in [page user space.](#page-78-0)

#### *Mask Parameter*

Type: [sx\\_flags,](#page-41-0) see also [annot\\_type](#page-102-0) enumeration.

The type(s) of annotations to be found. You can combine the enumeration values by using the bitwise OR operator.

#### *FromAnnot Parameter*

Type: **IAnnot**.

The annotation returned by a previous call to this method, this parameter allow you to find all overlapped annoatations. For first call it must be null.

#### *Errors*

The method produces the [exceptions](#page-12-0) if failed, see [ErrorCode](#page-42-0) property of exception for details.

# InsertNew Method

The method creates the annotation of specified type. It returns *Annot interface*. You must set necessary properties of annotation, at least the rectangle area.

### *Type Parameter*

Type: [sx\\_flags,](#page-41-0) see also [annot\\_type](#page-102-0) enumeration.

The type of new annotation.

#### *Before Parameter*

Type: [sx\\_uint.](#page-41-0)

The new annotation will be inserted into the collection before this annotation. Can be greater than or equal to 0 and equal to annotation count.

#### *Errors*

The method produces the [exceptions](#page-12-0) if failed, see [ErrorCode](#page-42-0) property of exception for details.

# InsertNewWidget Method

The method creates the widget annotation. It returns IWidget interface. You must set necessary properties of annotation, at least the rectangle area.

## *Field Parameter*

Type: IFormField.

The new widget represents the specified form field.

### *Before Parameter*

Type:  $sx\_uint$ .

The new annotation will be inserted into the collection before this annotation. Can be greater than or equal to 0 and equal to annotation count.

### *Errors*

The method produces the [exceptions](#page-12-0) if failed, see [ErrorCode](#page-42-0) property of exception for details.

# Insert Method

The method inserts existing annotation on the page. The annotation should be from this document and shouldn't be on this page already.

### *Annot Parameter*

Type: [IAnnot.](#page-98-0)

The existing annotation.

### *Before Parameter*

Type: [sx\\_uint.](#page-41-0)

The new annotation will be inserted into the collection before this annotation. Can be greater than or equal to 0 and equal to annotation count.

### *Errors*

The method produces the [exceptions](#page-12-0) if failed, see [ErrorCode](#page-42-0) property of exception for details.

# Move Method

The method moves annotation in the collection order.

### *Annot Parameter*

Type: [IAnnot.](#page-98-0)

The annotation to be moved.

## *Before Parameter*

Type:  $sx\_uint$ .

The annotation will be moved into the collection before this annotation. Can be greater than or equal to 0 and equal to annotation count.

### *Errors*

The method produces the [exceptions](#page-12-0) if failed, see [ErrorCode](#page-42-0) property of exception for details.

# Remove Method

The method removes annotation from the page.

### *Annot Parameter*

Type: [IAnnot.](#page-98-0)

The annotation to be removed.

### *Errors*

The method produces the [exceptions](#page-12-0) if failed, see [ErrorCode](#page-42-0) property of exception for details.

# ResetPopup Method

The method creates or removes popup annotation of markup annotation.

### *MarkupAnnot Parameter*

Type: [IAnnot.](#page-98-0)

The markup annotation.

### *Clear Parameter*

Type: [sx\\_bool.](#page-41-0)

If parameter is false, new popup annotation will be created, otherwise the popup will be removed.

### *Errors*

The method produces the [exceptions](#page-12-0) if failed, see [ErrorCode](#page-42-0) property of exception for details.

# <span id="page-98-0"></span>IAnnot Interface

The interface represents a page annotation in PDF document.

# Type Property

Type: [annot\\_type.](#page-102-0) Access: readonly.

The property provides the type of annotation. Using this property you can type cast the **IAnnot** interface to the derived interfaces.

# <span id="page-99-0"></span>IStatusPDFA Interface

The callback interface, you need to implement it for using in ConformToPDFA method for monitoring of converting process.

# OnMessage

The method is called everytime when [ConformToPDFA](#page-84-0) procedure needs to inform your application about error, warning or other event in process of converting. After first error message, ConformToPDFA procedure throws an exception and breaks converting. The method must return **true** to continue converting or **false** to break ConformToPDFA procedure.

### *Message Parameter*

Type: [IMessagePDFA.](#page-99-1)

The converting message.

# <span id="page-99-1"></span>IMessagePDFA Interface

The interface represents a converting message for [procedure of PDF/A converting.](#page-84-0) The message provides category of message (error, warning, information) and coded description of a message.

# Type Property

Type: [sx\\_flags.](#page-41-0) Access: readonly.

The property provides the category and description of message. Both values are "packed" in this property, as set of bit flags.

## *Message Category*

Bits 24 through 31 of Type property contain the message category. Use bitwise AND operation between Type property and **PDF::pdfa\_mess\_cat** mask to get category of message, it could be:

- $\triangleright$  pdfa mess info this message informs your application about performing of converting
- $\triangleright$  pdfa\_mess\_warn this message informs your application about modifications in the document to make

#### it PDF/A conform

 pdfa\_mess\_error - this message informs your application about finding non-conform and nonconvertable element or missing mandatory element in the processed document, after this message the converting procedure will be breaked with exception.

### *Message Description*

Bits 0 through 23 of Type property contain the message description. Use bitwise AND operation between Type property and **PDF::pdfa\_mess\_type** mask to get coded description of message, it could be:

- $\triangleright$  pdfa\_mess\_begin information, the procedure started
- $\triangleright$  pdfa\_mess\_end information, the procedure successfully performed
- pdfa\_mess\_security error, the document must be non-encrypted
- $\triangleright$  pdfa mess version warning, format version was adjusted
- $\triangleright$  pdfa\_mess\_doc\_id warning, document ID was generated
- $\triangleright$  pdfa mess doc actions warning, document actions was removed
- pdfa\_mess\_optional\_content warning, optional content groups was removed, the optional content transformed to normal content
- pdfa\_mess\_need\_appearances warning, the form property "NeedAppearances" was cleared
- pdfa\_mess\_field\_actions warning, form field actions was removed
- $\triangleright$  pdfa\_mess\_annot\_appearance warning, the annotation apperance was adjusted
- $\triangleright$  pdfa mess portfolio error, can't convert the portfolio to PDF/A
- $\triangleright$  pdfa\_mess\_emb\_files warning, the embedded file(s) was removed
- ▶ pdfa\_mess\_xfa error (dynamic XFA isn't allowed) or warning ("static" XFA removed)
- $\triangleright$  pdfa\_mess\_mark\_info warning, the document mark info was adjusted
- $\triangleright$  pdfa\_mess\_java\_script warning, the document JavaScript was removed
- $\triangleright$  pdfa\_mess\_lang warning, the document language identifier was adjusted
- $\triangleright$  pdfa\_mess\_struct\_tree warning, the logical structure tree of a document was adjusted
- pdfa\_mess\_output\_intents error (can't find standard color profile) or warning (standard color profile was embedded)
- pdfa\_mess\_annot\_type warning, annotation of non-allowed type was removed

#### PDF XPANSION SDK

- $\triangleright$  pdfa mess action type warning, event action of non-allowed type was removed
- $\triangleright$  pdfa mess widget actions warning, widget action was removed
- $\triangleright$  pdfa mess annot opacity warning, annotation opacity was cleared
- $\triangleright$  pdfa mess annot flags warning, annotation flags was adjusted
- $\triangleright$  pdfa mess page actions warning, page action was removed
- $\triangleright$  pdfa mess image alternates warning, alternate images was removed
- pdfa\_mess\_image\_opi warning, image OPI entry was removed
- $\triangleright$  pdfa mess image interpolate warning, image interpolation property was cleared
- pdfa\_mess\_rendering\_intent warning, image rendering intent was cleared
- pdfa\_mess\_font\_embedding error (non-embedded font can't be embedded) or warning (nonembedded font was embedded)
- pdfa\_mess\_xobject\_opi warning, composite image OPI entry was removed
- pdfa\_mess\_xobject\_ps warning, PostScript image was removed
- $\triangleright$  pdfa mess xobject ref warning, reference image was removed
- pdfa\_mess\_smask warning, soft mask (mask image) was removed
- $\triangleright$  pdfa mess transparency warning, transparency property was cleared
- pdfa\_mess\_jpx\_compression warning, JPEG2000 compression was replaced with JPEG
- pdfa\_mess\_lzw\_compression warning, LZW compression was replaced with Flate
- pdfa\_mess\_crypt\_filter error, crypto filter isn't allowed
- $\triangleright$  pdfa mess external stream warning, reference to an external stream was removed
- pdfa\_mess\_perms warning, document permissions was adjusted
- $\triangleright$  pdfa mess blend mode warning, blend mode was removed
- $\triangleright$  pdfa\_mess\_glyph\_widths warning, glyph width was adjusted
- $\triangleright$  pdfa\_mess\_font\_cidset warning, CID set was adjusted or removed
- pdfa\_mess\_font\_tounicode error, missed a mandatory unicode map of a font
- $\triangleright$  pdfa mess page userunit error or warning, page user unit was cleared
- pdfa\_mess\_missing\_glyph error, missed a mandatory glyph of a character
- pdfa\_mess\_struct\_type warning, type of the document logical structure was adjusted
- $\triangleright$  pdfa mess struct lang warning, language ID of the document logical structure was adjusted
- pdfa\_mess\_embedded\_files warning, embedded files was removed
- pdfa\_mess\_renditions warning, renditions was removed
- pdfa\_mess\_alternate\_presentations warning, alternate presentations was removed
- pdfa\_mess\_page\_pressteps warning, sub-page navigation was removed
- $\triangleright$  pdfa\_mess\_file\_association warning, embedded files was adjuested

# Enumerations

# <span id="page-102-1"></span>Compact\_objects Enumeration

The members of this enumeration are the options for compact operation of the page. You can combine the enumeration values by using the bitwise OR operator.

### *compact\_objects\_content*

The page content must be compacted.

#### *compact\_objects\_composite\_images*

The composite images of the page must be compacted.

### *compact\_objects\_raster\_images*

The raster images of the page must be compacted.

### *compact\_objects\_fonts*

<span id="page-102-0"></span>The fonts used by the page must be compacted.

# Annot\_type Enumeration

The members of the enumeration are the possible types of PDF annotations.

*annot\_type\_undefined annot\_type\_text annot\_type\_link annot\_type\_freetext annot\_type\_line annot\_type\_square* 

*annot\_type\_circle annot\_type\_polygon annot\_type\_polyline annot\_type\_highligh annot\_type\_underline annot\_type\_squiggly annot\_type\_strikeout annot\_type\_caret annot\_type\_stamp annot\_type\_ink annot\_type\_popup annot\_type\_attachment annot\_type\_sound annot\_type\_movie annot\_type\_screen annot\_type\_widget annot\_type\_printermark annot\_type\_trapnet annot\_type\_watermark annot\_type\_3D annot\_type\_redact annot\_type\_projectio annot\_type\_richmedia annot\_type\_reply\_to* 

# SX::XPS Namespace

# IPackage Interface

The interfaces provides interface of XPS package object implemented by SDK. This interface is derived from [IBaseDocument.](#page-32-0) You can create new instance of XPS package object using [IAppFactory::CreateXPSPackage](#page-30-1) method.

# <span id="page-105-1"></span>SX::Content Namespace

This namespace covers the Rich Content API (RC) that provides a close access to page content of PDF or XPS documents. Using RC interfaces and methods you can create content of new pages (fill the blank pages), edit content of pages created by any other software. Also you can explore content of pages, for such tasks as: recognize placement content objects (text, images, vector elements) on the page, format of text, etc.

The RC API represents page content as a hierarchical structure of content objects. The PDF and XPS documents store the page content in different own formats and both formats are not suitable for direct using (creating / editing / exploring) of content object. The library translates the internal structures of page content in the hierarchical structure of content objects independently from native format of content. If the RC structure (or objects) was modified, the library makes backward translation (from RC to native format) automatically.

The key interface of RC API is the [IRichContent interface, see more details below.](#page-105-0)

# <span id="page-105-2"></span>Coordinate System and Unit of Measure

The unified coordinate system of RC is traditional for the Windows. The unit of measure is the point (1/72 of an inch). The x-coordinates increase to the right; y-coordinates increase from top to bottom.

The content owners (page or composite image) in the PDF or XPS documents have own native coordinate systems, these systems are different and don't coincide with this unified coordinate system. You can transform the coordinates between RC and native systems using [GetMatrix method](#page-106-0) of [IRichContent](#page-105-0) interface.

# <span id="page-105-0"></span>IRichContent Interface

The interface is starting point of [Rich Content API](#page-105-1) it provides a hierarchical structure of content objects (for a page or self-contained composite image in the PDF/XPS documents). Also it is object factory of the page content.

### **Page content to RC**

You can get it using the GetRichContent method of IPage interface within PDF / XPS namespaces. When this method is called first time, there library exports the page content (if present) to a hierarchical structure of content objects automatically.

#### **RC to page content**

If content was modified (or created) it will be imported to the page (and replaces old page content) automatically when you release (dispose) all references to this interface.

**Windows**: We highly recommend you use an instance of an [ObjPtr template class](#page-24-0) where you can use

an **Content::IRichContent** pointer in a safe manner.

# Objects Property

Type: [IRichCollection.](#page-108-0) Access: readonly.

The property provides first level collection of the content objects.

# Modified Property

Type: [sx\\_bool.](#page-41-0)

The property indicates that the content has been modified.

# GetUPI Method

The method retrieves "units per inch" property. Is a measure of units in the native coordinate system of content owner (page or self-contained composite image), in particular the number of units that can be placed within the span of 1 inch.

# <span id="page-106-0"></span>GetMatrix Method

The method retrieves matrix of difference between coordinate system of content owner (page or selfcontained composite image) and [unified coordinate system of RC.](#page-105-2) Using this matrix you can transform any coordinates from the page space to the RC space and vice versa (using inverted matrix). It works as the [PDF::IPage::CalcMatrix](#page-94-0) method.

In other words inversion of this this matrix gives you transformation to the "coordinate system" of first level collection (see Objects property above) which is exactly native page space.

### *M Parameter*

Type:  $sx$  matrix.

The transformation matrix, it is output parameter.

# Clear Method

The method removes all content objects in first level collection.

# CreateBrush Method

The method creates a new brush object. It returns IBrush interface.

**Important**: you may not use this object with the content objects which are not childs of this IRichContent.

## *Type Parameter*

Type: brush\_type.

The type of the brush.

### *Errors*

The method produces the [exceptions](#page-12-0) if failed, see **ErrorCode** property of exception for details.

# CreateSolidBrush Method

The method creates a new solid brush object. It returns ISolidBrush interface.

**Important**: you may not use this object with the content objects which are not childs of this IRichContent.

#### *Color Parameter*

Type: [sx\\_color.](#page-44-0)

The color of the brush.

#### *Errors*

The method produces the [exceptions](#page-12-0) if failed, see [ErrorCode](#page-42-0) property of exception for details.

# CreateFont Method

The method creates a new font object based at the system font. It returns IFont interface.

**Important**: you may not use this object with the content objects which are not childs of this IRichContent.

### *Family Parameter*

Type:  $sx\_str$ .

The font family name.

#### *Weight Parameter*

Type:  $sx\_uint$ .

The density of a typeface, use 400 for regular density and 700 for bold density.

#### *Italic Parameter*

Type: [sx\\_bool.](#page-41-0)

The style of a font, italic or normal.

#### *Stretch Parameter*

Type: [sx\\_uint.](#page-41-0)
The degree to which a font has been stretched compared to a font's normal aspect ratio, use 5 for normal, 3 for condensed and 7 for expanded styles of a font.

#### *Errors*

The method produces the [exceptions](#page-12-0) if failed, see [ErrorCode](#page-42-0) property of exception for details.

### CreatePath Method

The method creates a new geometry path object. It returns IPath interface.

**Important**: you may not use this object with the content objects which are not childs of this IRichContent.

#### *Errors*

The method produces the [exceptions](#page-12-0) if failed, see [ErrorCode](#page-42-0) property of exception for details.

### CreatePen Method

The method creates a new pen object. It returns IPen interface.

**Important**: you may not use this object with the content objects which are not childs of this IRichContent.

#### *Width Parameter*

Type: [sx\\_double.](#page-41-0)

The width of pen, in points.

#### *Errors*

The method produces the [exceptions](#page-12-0) if failed, see **ErrorCode** property of exception for details.

### CreateTextStyle Method

The method creates a new text style object. It returns ITextStyle interface.

**Important**: you may not use this object with the content objects which are not childs of this IRichContent.

#### *Errors*

The method produces the [exceptions](#page-12-0) if failed, see [ErrorCode](#page-42-0) property of exception for details.

## <span id="page-108-0"></span>IRichCollection Interface

This interface represents collection of content objects in a hierarchical structure on a "horizontal" level. The order of objects in a collections explicitly defines the z-order of the order. When objects overlap, zorder determines which one covers the other. An object with a larger index within a collection generally covers an object with a lower one.

The coordinate system for the first level collection is native page space (see [Content::IRichContent::GetMatrix method\)](#page-106-0), for the second and higher levels it is "coordinate system" of group content object (see [Content::IRichObject::GetTransformation method\)](#page-112-0).

### Root Property

Type: [IRichContent.](#page-105-0) Access: readonly.

The property retrieves interface which represents current hierarchical structure of content objects.

### Group Property

Type: IRichGroup. Access: readonly.

The property retrieves an immediate parent group object for the collections of second or higher levels. For the first level collection this property is null.

### Count Property

Type: [sx\\_uint.](#page-41-0) Access: readonly.

The property retrieves number of objects in the collection.

### Item Method

The method retrieves the specified object. It returns [IRichObject](#page-111-0) interface.

#### *Index Parameter*

Type:  $sx\_uint$ .

The index of an object. Can be greater than or equal to 0 and less than number of objects.

#### *Errors*

The method produces the [exceptions](#page-12-0) if failed, see [ErrorCode](#page-42-0) property of exception for details.

### IndexOf Method

The method searches for the specified object and returns the zero-based index of an object within the collection.

#### *Page Parameter*

Type: [IRichObject.](#page-111-0)

The content object.

#### *Errors*

The method produces the [exceptions](#page-12-0) if failed, see [ErrorCode](#page-42-0) property of exception for details.

### Insert Method

The method creates new content object of specified type and inserts it to the specified position. It returns [IRichObject](#page-111-0) interface.

#### *To Parameter*

Type:  $sx\_uint$ .

The position to insert an object. Can be greater than or equal to 0 and less than or equal to number of objects.

#### *Type Parameter*

Type: rich\_type.

The type of content object.

#### *Errors*

The method produces the [exceptions](#page-12-0) if failed, see [ErrorCode](#page-42-0) property of exception for details.

### InsertCopy Method

The method clones a specified object and inserts new copy to the specified position. It returns *RichObject* interface. If a copied object uses shareable resource objects, they will be used by reference. For example if you copy one text object to another and than you change text style object of new object, the original text object will use a changed style also. The child content objects of group object are copied with parent object.

**Important**. The object to be copied must be located in the any collection within a hierarchical structure where current collection is located, in other words both collections must reference to one [IRichContent](#page-105-0) object (see Root property).

#### *To Parameter*

Type: [sx\\_uint.](#page-41-0)

The position to insert an object. Can be greater than or equal to 0 and less than or equal to number of objects.

#### *Object Parameter*

Type: [IRichObject.](#page-111-0)

The content object to be copied.

#### *Errors*

The method produces the [exceptions](#page-12-0) if failed, see [ErrorCode](#page-42-0) property of exception for details.

### Move Method

The method moves an content object to the specified position within collection. In other words this method changes z-order of objects.

#### *From Parameter*

Type:  $sx\_uint$ .

The index of an object to move. Can be greater than or equal to 0 and less than number of objects.

#### *To Parameter*

#### Type: [sx\\_uint.](#page-41-0)

The position to insert an object. Can be greater than or equal to 0 and less than or equal to number of objects.

#### *Errors*

The method produces the [exceptions](#page-12-0) if failed, see [ErrorCode](#page-42-0) property of exception for details.

### Remove Method

The method removes a specified content object from the collection and a hierarchical structure.

#### *Index Parameter*

Type: [sx\\_uint.](#page-41-0)

The index of an object. Can be greater than or equal to 0 and less than number of objects.

#### *Errors*

The method produces the [exceptions](#page-12-0) if failed, see [ErrorCode](#page-42-0) property of exception for details.

## <span id="page-111-0"></span>IRichObject Interface

The interfaces declares common properties (and functionality) for all types of content objects supported by Rich Content API.

### Type Property

Type: rich\_type. Access: readonly.

The property retrieves type of content object. Using this property you can type cast the **IRichObject** interface to the derived interfaces.

### Collection Property

Type: [IRichCollection.](#page-108-0) Access: readonly.

The property retrieves an owner collection of this object. Use this collection to get IRichContent or IRichGroup of for this object (see IRichCollection::Root and IRichCollection::Group properties).

### GetMatrix Method

The method retrieves the matrix which defines transformation of object within [the coordinate system of](#page-108-0)  [owner collection.](#page-108-0) If you need the matrix of transformation within [unified coordinate system of RC](#page-105-1) you must use **GetTransformation** method.

#### *M Parameter*

Type: [sx\\_matrix.](#page-46-0)

The transformation matrix, it is output parameter.

### SetMatrix Method

The method defines transformation of object within [the coordinate system of owner collection.](#page-108-0) If you want define the transformation within [unified coordinate system of RC](#page-105-1) you must use **ApplyTransformation** method.

#### *M Parameter*

Type: [sx\\_matrix.](#page-46-0)

The transformation matrix.

### <span id="page-112-0"></span>GetTransformation Method

The method retrieves the matrix which defines transformation of object within [unified coordinate system](#page-105-1)  [of RC.](#page-105-1) If you need the individual matrix of object (transformation within [the coordinate system of owner](#page-108-0)  [collection\)](#page-108-0) you must use **GetMatrix** method.

#### *M Parameter*

Type: [sx\\_matrix.](#page-46-0)

The transformation matrix, it is output parameter.

#### *Errors*

The method produces the [exceptions](#page-12-0) if failed, see [ErrorCode](#page-42-0) property of exception for details.

### ApplyTransformation Method

The method defines transformation of object within [unified coordinate system of RC.](#page-105-1) If you want define the individual matrix of object (transformation within [the coordinate system of owner collection\)](#page-108-0) you must use **SetMatrix** method.

#### *M Parameter*

Type: [sx\\_matrix.](#page-46-0)

The transformation matrix.

#### *Errors*

The method produces the [exceptions](#page-12-0) if failed, see [ErrorCode](#page-42-0) property of exception for details.

### GetBBox Method

The method retrieves the bounding box of the content object within the coordinate system specified by transformation matrix (see first parameter).

#### *M Parameter*

Type: <u>sx\_matrix</u>.

The transformation matrix specifies the coordinate system where you want to get bounding box of object. Use identity matrix to get original dimenshions of object (position is irrelevant in this case) or use matrix returned by **GetTransformation** method to get boundinx box within [unified coordinate system of RC.](#page-105-1)

#### *Rc Parameter*

Type: [sx\\_rect.](#page-44-0)

The bounding box of content object, it is output parameter.

#### *Errors*

The method produces the [exceptions](#page-12-0) if failed, see [ErrorCode](#page-42-0) property of exception for details.

# SX::XMP Namespace

Metadata is data that describes the characteristics or properties of a document. It can be distinguished from the main contents of a document. For example, for a word processing document, the contents include the actual text data and formatting information, while the metadata might include such properties as author, modification date, or copyright status. Metadata in PDF documents may be specified for the document itself of for individual components of a PDF document (pages, fonts, images).

Metadata of PDF document is in XML based XMP format (Extensible Metadata Platform). This format standardizes the definition, creation, and processing of metadata. XMP metadata may include properties from one or more of the schemas. An XMP schema is a set of top level property names in a common XML namespace, along with data type and descriptive information. Typically, an XMP schema contains properties that are relevant for particular types of documents or for certain stages of a workflow. PDF and PDF/A formats define some schemas for use in a PDF document.

PDF Xpansion SDK profides XMP API for processing metadata within predefined schemas used in PDF documents. The starting point of XMP API is XMP::IDocument interface, see it below.

## IDocument Interface

The interfaces represents a metadata object implemented by SDK. You can create new instance of document object using [IAppFactory](#page-27-0) interface.

**Windows**: This interface is derived from [IRefObject](#page-23-0) at this platform.

### OpenStream Method

The method loads the metadata from XML stream. It returns [validation status](#page-116-0) of metadata. The metadata can be used if status of loading is **xmp\_status\_xmp**.

#### *Stream Parameter*

Type: [ISequentialStream.](#page-40-0)

The XML formatted metadata stream. Please reset stream before load.

#### *Profile Parameter*

Type: [xmp\\_profile.](#page-116-1)

The type of validation profile.

#### *Errors*

The method produces the [exceptions](#page-12-0) if failed, see **ErrorCode** property of exception for details.

### OpenFromString Method

The method loads the metadata from XML string.. It returns [validation status](#page-116-0) of metadata. The metadata can be used if status of loading is **xmp\_status\_xmp**.

#### *XMP Parameter*

#### Type: [sx\\_str.](#page-41-0)

The string which contains the XML formatted metadata. You can get this string from PDF document using PDF::IDocProperties::GetMetadata method.

#### *Profile Parameter*

Type: [xmp\\_profile.](#page-116-1)

The type of validation profile.

#### *Errors*

The method produces the [exceptions](#page-12-0) if failed, see [ErrorCode](#page-42-0) property of exception for details.

### SaveAsStream Method

The method saves the XML formatted metadata to the stream.

#### *Stream Parameter*

Type: [ISequentialStream.](#page-40-0)

The stream for save. Please reset stream before save.

#### *Errors*

The method produces the [exceptions](#page-12-0) if failed, see [ErrorCode](#page-42-0) property of exception for details.

### SaveToString Method

The method saves the XML formatted metadata to the string. It returns *IStr* object. You can use this string for changing of metadata in PDF document, see PDF::IDocProperties::SetMetadata method.

#### *Errors*

The method produces the [exceptions](#page-12-0) if failed, see [ErrorCode](#page-42-0) property of exception for details.

### GetScheme Method

The method retrieves interface of specified scheme. It returns base interface IScheme, you can type cast this interface to the derived interface according to requested scheme.

#### *Scheme Parameter*

Type: xmp\_scheme.

The type of requested scheme.

#### *Errors*

The method produces the [exceptions](#page-12-0) if failed, see [ErrorCode](#page-42-0) property of exception for details.

### Reset Method

The method resets the metadata document - remove all schemas (if present) and creates root structure of metadata.

## Enumerations

### <span id="page-116-1"></span>xmp\_profile enumeration

The enumeration declares some validation profiles. The profile defines set of schemas which can be used in the metadata.

### <span id="page-116-0"></span>xmp\_status enumeration

The enumeration declares possible results of metadata validation.

# SX::EInvoice Namespace

## PDF/A-3 based invoice

### <span id="page-117-1"></span>Create new invoice

For the creation of electronic invoices, you need a PDF file that represents your invoice in the traditional (human readable) form and XML file that represents structured invoice data and should comply with the desired standard: ZUGFeRD 2.0, ZUGFeRD 1.0 or FACTUR-X. If you do not have a ready PDF file as invoice, you can [create it "on the fly" from text and/or images.](#page-118-0) At first, you need to call **CreateFromPDF** or **Create** methods for loading and validation of the XML file. Please note that validation of XML at this step is very simple, it checks:

- all required namespaces of XML invoice
- conformity of root node
- conformity of invoice profile definition

The **CreateFromPDF** method performs the conversion of the source PDF file to PDF/A-3 as well. Please note that not all PDF files can be converted to PDF/A-3, it is unlikely, but possible – in this case the method throws an error. If you used the **Create** method, you must add one or more pages using the **CreatePage** method and [build page content.](#page-118-0)

After the successful creation of the invoice document with embedded XML, you can use the **Save** method to save it to the file.

If you do not have a ready XML-formatted invoice, you can use our *IInvoiceData interface to produce such* invoice "on the fly".

### <span id="page-117-0"></span>Validate and read data from existing invoice

If you get a PDF file, supposedly with an electronic invoice, you need to detect and validate the conformity of this file to one of the invoice standards: ZUGFeRD 2.0, ZUGFeRD 1.0 or FACTUR-X. Call the **Open** method for loading and validation of the PDF invoice. Validation at this step includes:

- conformity of PDF metadata to PDF/A-3 and invoice standards
- embedding conformity of XML invoice
- optional and simple check of XML invoice (required namespaces, root node, profile definition)
- optional validation of complete PDF/A-3 conformity

If validation was successfully done, you can get standard and profile of the invoice using **Standard** and **Profile** properties. If you want to process the embedded XML data, call the GetInvoice method to get the XML invoice file. Use our *IInvoiceData* interface for extracting invoice data from XML file. Optionally you can load and display PDF representation of the invoice using our [PDF viewer.](#page-13-0)

### <span id="page-118-0"></span>Build PDF representation of invoice

If you do not have a ready PDF file with an invoice, you need to use the **Create** method to create an empty PDF document and call the **CreatePage** method at least once for adding an empty page to this PDF document. Using **IPage** interface returned by this method, you can place the content on the added page. There are two possible scenarios:

- 1. You have (a) scanned page(s) of the paper invoice (or raster image(s) with content of invoice pages) in this case you place one image on each added page of the PDF document
- 2. You have the invoice data only in this case you need to place many text elements on the page to layout the visual representation of the invoice data. You can also place raster images (company logo, etc.) and vector lines at the page

## IInvoiceDocument Interface

The interface provides functionality for processing PDF/A-3 based invoices: ZUGFeRD 2.0, ZUGFeRD 1.0 and FACTUR-X. A PDF/A-3 based invoice combines the visual representation of an invoice (one or more pages pages of the PDF file), plus structured invoice data for further automated processing (XML formatted data must be embedded in the PDF file). This interface is derived from [IBaseDocument,](#page-32-0)so you can load it to our [PDF viewer.](#page-13-0) You can create a new instance of an object using the **IAppFactory** interface.

**Windows**: We highly recommend you use an instance of an [ObjPtr template class](#page-24-0) where you can use

an EInvoice::IInvoiceDocument pointer in a safe manner.

### Title Property

Type: [IStr.](#page-41-0) Access: full.

The property specifies the title of document (within PDF part and metadata).

### Subject Property

Type: [IStr.](#page-41-0) Access: full.

The property specifies the subject of document (within PDF part and metadata).

### Author Property

Type: [IStr.](#page-41-0) Access: full.

The property specifies the author (person or company) of document (within PDF part and metadata).

### Creator Property

Type: [IStr.](#page-41-0) Access: full.

The property specifies the creator (software) of document (within PDF part and metadata).

### Standard Property

Type: [einv\\_standard.](#page-122-0) Access: readonly.

The property retrieves standard of invoice - ZUGFeRD 2.0, ZUGFeRD 1.0 or FACTUR-X.

### Profile Property

Type: [einv\\_profile.](#page-122-1) Access: readonly.

The property retrieves profile of invoice - MINIMUM, BASIC WL, BASIC, EN16931 (COMFORT for ZUGFeRD 1.0) or EXTENDED.

### Open Method

The method loads the PDF/A-3 document from stream or file. It returns [validation status](#page-122-2) of loaded document, [see more information loading validation here.](#page-117-0)

#### *Stream Parameter*

Type: **ISequentialStream**.

The document data stream. Please reset stream before load.

#### *Opt Parameter*

Type: sx\_flags, see also [einv\\_options](#page-121-1) enumeration.

The parameter specifies the options of loading. You can combine the enumeration values by using the bitwise OR operator.

#### *Errors*

The method produces the [exceptions](#page-12-0) if failed, see [ErrorCode](#page-42-0) property of exception for details.

### Create Method

The method [creates empty PDF/A-3 based invoice](#page-117-1) and embeds an XML invoice. The standard of invoice must be declared using **opt** parameter. At least [one PDF page must be added](#page-118-0) before saving a document.

#### *Stream Parameter*

Type: [ISequentialStream.](#page-40-0)

The XML invoice stream or file, it must be conform to the standard specified using **opt** parameter. Please reset stream before load.

#### *Opt Parameter*

Type: sx\_flags, see also [einv\\_options](#page-121-1) enumeration.

The parameter specifies the options of creating, **einv options def** value declares creation of ZUGFeRD 1.0 invoice.

#### *Errors*

The method produces the [exceptions](#page-12-0) if failed, see [ErrorCode](#page-42-0) property of exception for details.

### CreateFromPDF Method

The method [creates PDF/A-3 based invoice from PDF stream or file](#page-117-1) and embeds an XML invoice. The standard of invoice must be declared using **opt** parameter. Please note that not all PDF files can be converted to PDF/A-3, it is unlikely, but possible – in this case the method throws an error.

#### *Stream Parameter*

Type: [ISequentialStream.](#page-40-0)

The PDF document data stream. Please reset stream before load.

#### *Opt Parameter*

Type: sx\_flags, see also [einv\\_options](#page-121-1) enumeration.

The parameter specifies the options of creating, **einv\_options\_def** value declares creation of ZUGFeRD 1.0 invoice.

#### *Errors*

The method produces the [exceptions](#page-12-0) if failed, see [ErrorCode](#page-42-0) property of exception for details.

### CreatePage Method

The method inserts new [empty page](#page-118-0) to the PDF/A-3 based invoice. It returns **IPage** interface for building content of page.

#### *W Parameter*

Type: [sx\\_double.](#page-41-0)

The page width in points.

#### *H Parameter*

Type: [sx\\_double.](#page-41-0)

The page height in points.

### Save Method

The method saves the invoice document to the stream or file.

#### *Stream Parameter*

Type: [ISequentialStream.](#page-40-0)

The stream for save.

#### *Errors*

The method produces the [exceptions](#page-12-0) if failed, see [ErrorCode](#page-42-0) property of exception for details.

### **GetInvoice**

The method extracts stream with XML invoice from PDF/A invoice.

#### *Stream Parameter*

Type: [ISequentialStream.](#page-40-0)

The stream for XML invoice.

#### *Errors*

The method produces the [exceptions](#page-12-0) if failed, see [ErrorCode](#page-42-0) property of exception for details.

### **CreateInvoice**

The method creates new object for processing XML based invoices, it returns InvoiceData interface.

## <span id="page-121-0"></span>IInvoiceData Interface

The interface provides functionality for processing XML based invoices: ZUGFeRD 2.0, ZUGFeRD 1.0, XRechnung and FACTUR-X.

## Enumerations

### <span id="page-121-1"></span>einv\_options

The enumeration defines options for opening or creating of invoices.

### <span id="page-122-2"></span>einv\_status

The enumeration defines validation status for opening of invoice file.

### <span id="page-122-0"></span>einv\_standard

The enumeration defines supported standards of invoices.

### <span id="page-122-1"></span>einv\_profile

The enumeration defines profiles of invoices.

# TECHNICAL SUPPORT

E-Mail: [pdf@soft-xpansion.com](mailto:pdf@soft-xpansion.com)